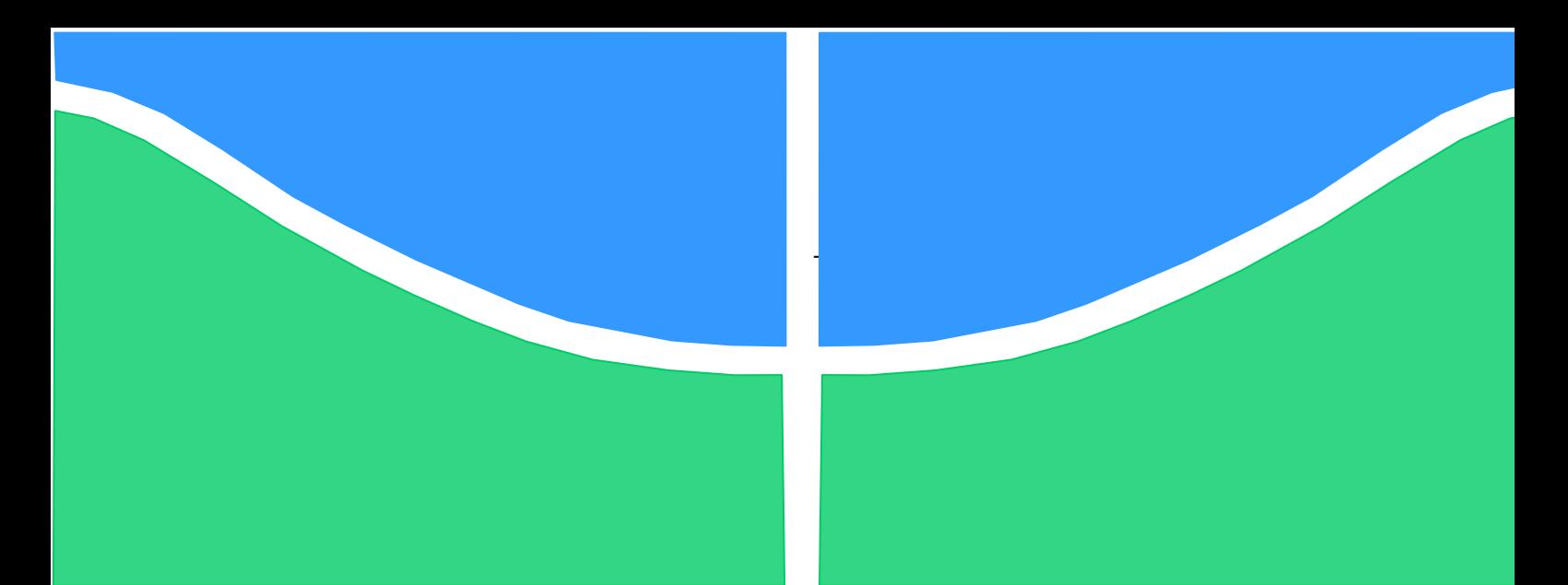

**Universidade de Brasília - UnB Faculdade UnB Gama - FGA Curso de Engenharia Aeroespacial**

# **ANÁLISE TEÓRICA E EXPERIMENTAL DO COMPORTAMENTO DO FLUXO COM CAMADA LIMITE DENTRO DA TUBEIRA DE UM MOTOR DE FOGUETE HÍBRIDO**

**Autor: Dhyandra de Almeida Pessoa Orientador: PhD. Olexiy Shynkarenko**

> **Brasília, DF 2017**

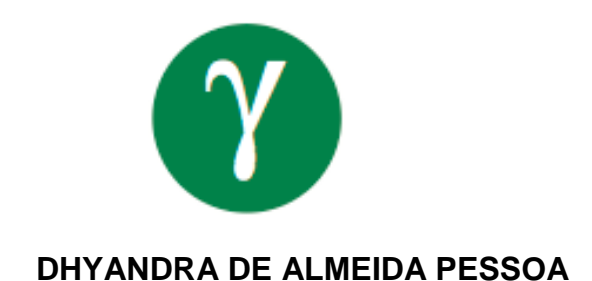

# **ANÁLISE TEÓRICA E EXPERIMENTAL DO COMPORTAMENTO DO FLUXO COM CAMADA LIMITE DENTRO DA TUBEIRA DE UM MOTOR DE FOGUETE HÍBRIDO**

Monografia submetida ao curso de graduação em Engenharia Aeroespacial da Universidade de Brasília, como requisito parcial para obtenção do Título de Bacharel em Engenharia Aeroespacial.

Orientador: PhD. Olexiy Shynkarenko

**Brasília, DF 2017**

# **CIP – Catalogação Internacional da Publicação\***

Pessoa, Dhyandra de Almeida Pessoa. Análise teórica e experimental do comportamento do fluxo com camada limite dentro da tubeira de um motor de foguete híbrido. Dhyandra de Almeida Pessoa, Brasília: UnB, 2017.

Monografia (Graduação) – Universidade de Brasília Faculdade do Gama, Brasília, 2017. Orientação: Olexiy Shynkarenko.

1. Tubeira. 2. Camada limite. 3. Rugosidade. Shynkarenko, Olexiy. II. Análise teórica e experimental do comportamento do fluxo com camada limite dentro da tubeira de um motor de foguete híbrido.

CDU Classificação

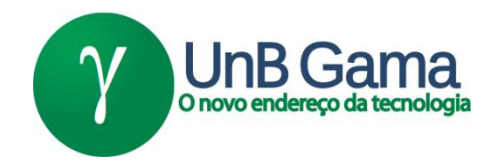

# **ANÁLISE TEÓRICA E EXPERIMENTAL DO COMPORTAMENTO DO FLUXO COM CAMADA LIMITE DENTRO DA TUBEIRA DE UM MOTOR DE FOGUETE HÍBRIDO**

### **Dhyandra de Almeida Pessoa**

Monografia submetida como requisito parcial para obtenção do Título de Bacharel em Engenharia Aeroespacial da Faculdade UnB Gama – FGA, da Universidade de Brasília, em 30 de Junho de 2017 apresentada e aprovada pela banca examinadora abaixo assinada:

> **Prof. PhD. Olexiy Shynkarenko. UnB/ FGA Orientador**

**Prof. PhD. Rodrigo Muñoz UnB/ FGA** Membro Convidado

**Prof. PhD. Domenico Simone. UnB/ FGA** Membro Convidado

> Brasília, DF 2017

Esse trabalho é dedicado aos meus professores, aos amigos da faculdade e à minha família.

#### **AGRADECIMENTOS**

O maior agradecimento seria a Deus por permitir a realização de mais um sonho. Gostaria de agradecer também a todos os professores que me guiaram até aqui e principalmente ao meu orientador Olexiy Shynkarenko que tornou possível a realização deste trabalho. Poderia descrever aqui a minha experiência com cada professor que marcou a minha vida na universidade, mas acredito que os que foram especiais sabem o quanto sou feliz por tê-los conhecido e o quanto sou grata pelo tanto que me ensinaram.

Seria impossível não agradecer ao meu noivo Felipe Póvoa Araújo, porque sem ele eu nem teria feito o vestibular da UnB simplesmente por acreditar que seria um sonho impossível de ser realizado, e aqui estou eu, fazendo o primeiro trabalho de conclusão do meu curso. Obrigada "noivinho" pelo incentivo.

Finalmente gostaria de agradecer também a minha família: mãe, pai, irmãos, sogra, sogro e cunhada. Todos contribuíram um pouco para que eu chegasse até aqui.

*"Os anos de busca na escuridão por uma verdade que se sente, mas não se pode exprimir o intenso desejo e as alternâncias de confiança e desânimo até atingirmos a clareza e a compreensão só são conhecidos de quem as experimentou".*

 *(Albert Einsten)*

#### **RESUMO**

Motor de foguete híbrido além de possuir custo de fabricação razoavelmente baixo ele fornece elevado valor de impulso quando é comparado com motor de foguete sólido. Foguete a propelente híbrido dispõe de um oxidante que pode ser liquido ou gasoso e um grão de combustível. A queima gerada pela câmara de combustão ejeta o escoamento para a tubeira. O tipo de fluxo gerado na tubeira é supersônico, compressível e viscoso. O fluxo a ser considerado neste trabalho é o ar. A viscosidade do escoamento na tubeira forma uma fina camada entre o fluxo e a superfície, chamada de camada limite. A camada limite pode ter diferentes comportamentos de acordo com a rugosidade ou ondulação da superfície da tubeira. Neste trabalho será analisado o comportamento do fluxo de ar dentro da tubeira de um motor de foguete híbrido, no qual este motor de foguete em estudo foi construído pelo grupo de propulsão Híbrida da Universidade de Brasília (UnB) no laboratório de propulsão química da UnB. Além dos dados fornecidos pelo grupo de propulsão serão usados os resultados analíticos calculados neste trabalho para serem comparados com os resultados obtidos numericamente. Antes deste estudo foram realizados testes com o motor de foguete criado pelo grupo de propulsão e dados como pressão e temperatura foram medidos nestes testes. Agora com a inserção da rugosidade e ondulação na tubeira desse motor tornará possível a investigação da influência do material e da qualidade da superfície sobre as propriedades do escoamento na tubeira. Logo, esse estudo ajudará na escolha do melhor material para uma tubeira de motor de foguete, uma vez que ela é a parte mais importante de um foguete. O objetivo principal deste trabalho é verificar se o modelo numérico atinge resultados semelhantes ao modelo analítico de uma tubeira de um motor de foguete híbrido com e sem a presença de rugosidade e ondulação. O resultado numérico foi satisfatório, pois algumas propriedades do fluxo como pressão, temperatura, densidade, número de Mach, velocidade e espessura da camada limite dentro da tubeira atingiram valores próximos à solução analítica. Neste trabalho também foi possível ver que a rugosidade e ondulação influenciam diretamente no comportamento do fluxo.

**Palavras-chave:** Camada limite, Rugosidade, Ondulações, Tubeira, Fluxo.

#### **ABSTRACT**

Hybrid rocket engine besides possessing reasonably low manufacturing cost it provides high boost value when compared to solid rocket engine. Hybrid propellant rocket has an oxidizer that can be liquid or gaseous and a grain of fuel. Burning generated by the combustion chamber ejects the flow into the nozzle. The type of flow generated in the nozzle is supersonic, compressible and viscous. The flow to be considered in this work is air. The viscosity of the flow in the nozzle forms a thin layer between the flow and the surface, called the boundary layer. The boundary layer may have different behaviors depending on the roughness or ripple of the nozzle surface. This work will analyze the behavior of the air flow inside the nozzle of a hybrid rocket engine, in which this rocket engine under study was built by the Hybrid propulsion group of the University of Brasilia (UnB) in the chemical propulsion laboratory of UnB. In addition to the data provided by the propulsion group, the analytical results calculated in this work will be used to be compared with the results obtained numerically. Before this study, tests were carried out with the rocket motor created by the propulsion group and data as pressure and temperature were measured in these tests. Now with the insertion of the roughness and ripple in the nozzle of this engine will make it possible to investigate the influence of the material and the quality of the surface on the properties of the flow in the nozzle. Therefore, this study will help in choosing the best material for a rocket engine nozzle, since it is the most important part of a rocket. The main objective of this work is to verify if the numerical model achieves results similar to the analytical model of a nozzle of a hybrid rocket engine with and without the presence of roughness and ripple. The numerical result was satisfactory, because some flow properties such as pressure, temperature, density, Mach number, velocity and thickness of the boundary layer inside the nozzle reached values close to the analytical solution. In this work it was also possible to see that the roughness and ripple influence directly the flow behavior.

**Keywords:** Boundary Layer, Roughness, Waves, Nozzle, Flow.

# LISTA DE SÍMBOLOS

 $p$ : pressão do fluido

 $\rho$ : densidade do fluido

: temperatura do fluido

 $\rho_0$ : densidade do fluido na entrada da tubeira

 $T<sub>0</sub>$ : temperatura do fluido na entrada da tubeira

 $p_0$ : pressão do fluido na entrada da tubeira

 $\nu$ : coeficiente de expansão adiabática

M: número de Mach do fluido

X: posição ao longo do comprimento da tubeira

: posição ao longo da altura da tubeir

u: viscosidade do fluido

∗ : deslocamento da camada limite dentro da tubeira

 $\delta$ : espessura da camada limite

 $\alpha$ : inclinação da função que descreve o perfil da tubeira

: área calculada dependente do número de Mach

∗ : área mínima da garganta da tubeira

Re: número de Reynolds

 $\delta^*(i)$ : deslocamento da camada limite para tubeira isolada

: velocidade do fluxo dentro da tubeira

 $S(x)$ : área do perfil da tubeira em determinado intervalo

 $R_a$ : rugosidade média

 $\lambda_c$ : comprimento da amostra

 $c_n$ : calor específico à pressão constante

 $k$ : condutividade térmica

 $\tau$ : compressibilidade do fluido

 $dv$ : diferencial de volume específico

 $v$ : volume específico

 $dp$ : diferencial de pressão do fluido

 $\rho_e$ : densidade do fluido na saída da tubeira

 $\partial x$ : derivada de uma função na direção x

 $\partial y$ : derivada de uma função na direção x

 $u$ : velocidade do fluido

 $u_{e}$ : velocidade do fluido na saída da tubeira

 $\partial u$ : derivada da velocidade do fluido

 $\partial p_e$ : derivada parcial da pressão na saída da tubeira

 $\partial h$ : derivada parcial da entalpia

 $k$ : constante

 $\partial T$ : derivada parcial da temperatura

 $\tau_w$ : tensão de cisalhamento

 $\dot{q}_w$ : transferência de calor na parede

 $\tilde{C}_f^*$ : coeficiente de atrito de arrasto a uma temperatura de referência.

 $Re_c^*$ : número de Reynolds a uma temperatura de Referência

 $D_f$ : arrasto de atrito

 $\rho^*$ : densidade a uma temperatura de referência

 $T_w$ : temperatura da parede

 $T_e$ : temperatura na saída

 $M_e\!$ : número de Mach do fluido na saída da tubeira

Pr: número de Prandtl  $\delta_{cr}$ : espessura da camada limite crítica  $\alpha$ : inclinação da reta  $Re_{cr}$ : número de Reynolds crítico L: comprimento

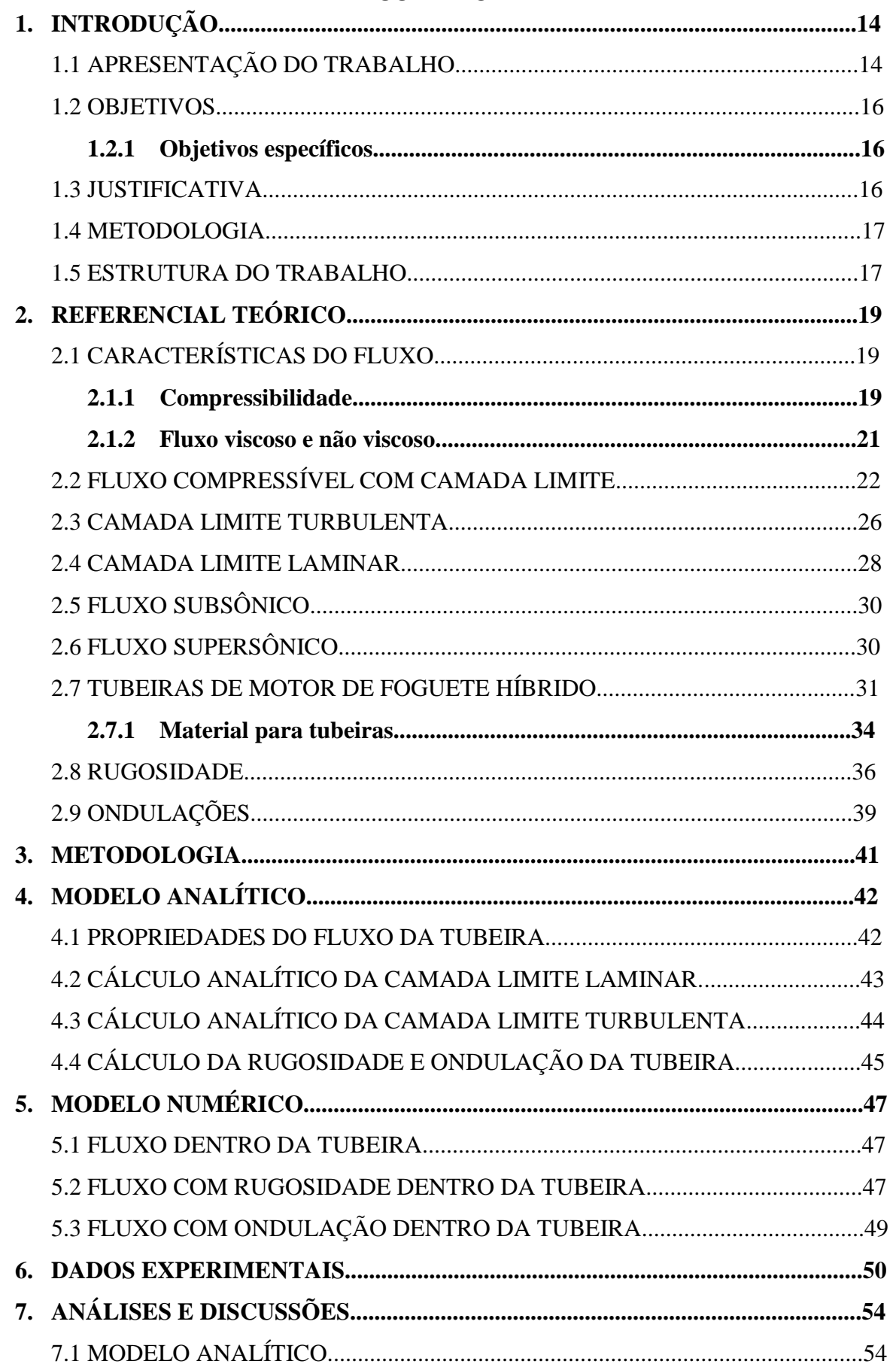

# **SUMÁRIO**

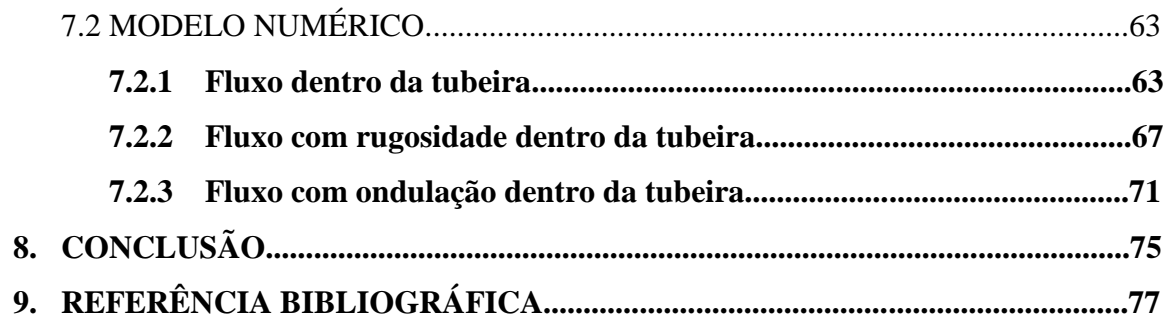

## **1. NTRODUÇÃO**

#### 1.1 APRESENTAÇÃO DO TRABALHO

Os primeiros estudos concretos sobre motores de foguete foram realizados no século XX. Após os russos desenvolverem a equação fundamental do voo de um foguete, pesquisadores alemães prosseguiram com os estudos e criaram uma teoria matemática específica, propondo veículos de múltiplos estágios para voos espaciais. (Sutton, 1992). Conforme Hansson (1801), em 1930 os foguetes a propelente híbrido surgem na Rússia, mas progrediu com as pesquisas e aperfeiçoamento nos Estados Unidos.

Estudos e desenvolvimento de motor de foguete híbrido têm sido consolidados no Brasil, pois sua construção relativamente simples, fabricação e operação segura e baixo custo empolgaram os pesquisadores. Porém, Karabeyoglu (2008) enfatiza que o sistema de propulsão híbrida ainda não foi adotado completamente pelos engenheiros aeroespaciais por que: falta maturidade tecnológica, o sistema híbrido perde para o sólido e líquido em relação ao sistema mais adotado, e existe um pequeno grupo de profissionais que trabalham com foguete híbrido comparado com a quantidade de profissionais de foguete sólido e líquido.

A tubeira de um motor de foguete é uma das peças mais importantes dentro de um sistema de propulsão. Grande número de motores de foguetes foi produzido em todo planeta desde o início da indústria aeroespacial. Essa evolução foi capaz de desenvolver um modelo analítico de fluxo dentro da tubeira de um foguete com boa precisão.

As tubeiras normalmente trabalham com condições de carga de altas temperaturas, no entanto seu material deve ser resistente à erosão e a oxidação. Atualmente o Brasil possui alguns desses materiais que satisfazem a esses requisitos e podem ser usados para a fabricação de tubeiras, como: aços resistentes ao calor, grafite, materiais compósitos, dentre outros.

Simulação é uma forma de esboçar um modelo computacional de um sistema real e por meio deste modelo fazem-se vários experimentos a fim de compreender o que ocorreria caso o projeto fosse real e conforme o seu comportamento são feitas correções para que funcione de acordo com os requisitos definidos inicialmente. Com a simulação de um projeto, é possível avaliar estratégias para sua operação.

Na área da engenharia aeroespacial a simulação é fundamental, pois os projetos criados são de alto custo para que sejam realizados sem uma validação numérica. Com a simulação é possível corrigir erros que talvez não fossem visíveis em um caso real.

No entanto este trabalho é dedicado ao estudo analítico e experimental do comportamento do fluxo de ar com camada limite dentro da tubeira de um motor de foguete híbrido. O motor híbrido a ser estudado foi produzido pelo Grupo de Propulsão da UnB para a plataforma SARA. Este motor foi projetado para operar em condição externa ao foguete de baixa pressão. A tubeira tem alta taxa de expansão porque isso fornece o impulso ao foguete de forma otimizada para operações em altas altitudes.

A motivação que levou a este estudo é a falta de trabalhos que falam sobre rugosidade e ondulação de tubeiras de motor de foguete. Com este trabalho será possível predizer se imperfeições atrapalham ou não o comportamento do fluxo dentro de uma tubeira. O objetivo deste trabalho é validar uma simulação numérica de um fluxo dentro da tubeira de um motor de foguete híbrido além de comparar e verificar os dados analíticos com os dados do modelo numérico.

#### 1.2 OBJETIVOS

O trabalho atual tem como objetivo principal estudar o comportamento de um fluxo com camada limite dentro da tubeira de um motor de foguete híbrido de forma analítica e numérica.

Com este estudo e com o conhecimento dos métodos de Dinâmica dos Gases será possível definir parâmetros da turbulência e viscosidade que influenciarão na definição da estrutura do fluxo.

#### **1.2.1 Objetivos específicos**

 Observar como o escoamento com camada limite turbulenta reage com a superfície de uma tubeira considerada lisa, será analisado o comportamento da camada limite na presença de tubeiras com rugosidade e ondulações na superfície.

 Comparar os resultados de um cálculo "analítico" com o cálculo do método característico e com os resultados do método numérico. Ao comparar esses resultados, será apresentada a diferença entre adotar um método ou outro.

 Realizar experimentos, como medir rugosidade de várias tubeiras e por meio de termopares medir a temperatura dentro da tubeira.

#### 1.3 JUSTIFICATIVA

A missão SARA possibilitou a solidificação do conhecimento em relação a motores de foguete híbrido que será utilizado neste trabalho. Além disso, este trabalho poderá despertar curiosidades em pessoas com interesse em estudos na área de Dinâmica dos Gases e Propulsão para realizar novas pesquisas, bem como contribuir para o programa espacial brasileiro.

#### 1.4 METODOLOGIA

A metodologia está dividida em:

Definir as propriedades importantes dentro da tubeira, como: temperatura, pressão e densidade;

Usar a equação da razão de área para calcular o número de Mach para valores variáveis de gama e área da tubeira;

Após achar os números de Mach calcular as propriedades da camada limite laminar e turbulenta, como espessura, deslocamento e número de Reynolds;

Comparar os dados obtidos de forma analítica com os dados informados pelo Grupo de Propulsão Química da Universidade de Brasília calculado pelo método característico.

Realizar uma simulação numérica da tubeira no software ANSYS usando os dados do método característico, para obter dados como temperatura, pressão e número de Mach;

Realizar a medição da rugosidade e ondulação das tubeiras disponível no laboratório de propulsão;

- Inserir rugosidade no modelo numérico e simular no software ANSYS;
- Inserir ondulação no modelo numérico e realizar outra simulação;

Comparar os dados obtidos de forma analítica com os dados obtidos por meio das simulações numéricas e concluir o trabalho.

#### 1.5 ESTRUTURA DO TRABALHO

No Capítulo 1 é apresentada a introdução e os objetivos deste trabalho.

No Capítulo 2 encontra-se todo o referencial teórico para a compreensão do que se trata o assunto abordado.

No Capítulo 3 tem-se a metodologia, onde descreve os métodos adotados para a resolução do problema apresentado.

No Capítulo 4 está o modelo analítico do fluxo de ar dentro da tubeira do motor de foguete híbrido. Foi feito um modelo analítico para as propriedades do fluxo de ar dentro da tubeira, para a camada limite laminar e turbulenta gerada por esse fluxo e um modelo para cálculo da rugosidade e ondulação na superfície da tubeira.

No Capítulo 5 tem-se o modelo numérico do fluxo de ar dentro da tubeira do motor de foguete híbrido. Um modelo descreve o fluxo dentro da tubeira sem imperfeições e outros dois modelos descreve a tubeira com rugosidade e com ondulação.

No Capítulo 6 estão os dados experimentais obtidos para a realização do modelo numérico.

No Capítulo 7 encontra-se as análises e discussões de todos os resultados obtido durante a realização deste trabalho.

No Capítulo 8 está a conclusão.

No Capítulo 9 está todo o referencial bibliográfico deste trabalho.

#### **2. REFERENCIAL TEÓRICO**

#### 2.1 CARACTERÍSTICAS DO FLUXO

O fluido de trabalho do motor de foguete híbrido em questão é o ar. No entanto, o ar permite que os cálculos sejam mais simples que outro tipo de fluido de trabalho de motores. Por conseguinte, para a realização dos cálculos o ar será considerado um gás ideal, logo o mesmo é caloricamente e termicamente perfeito, com calores específicos a volume e pressão constantes em alguns trajetos do escoamento.

#### **2.1.1 Compressibilidade**

Todas as substâncias reais são compressíveis, seja em maior ou menor intensidade. O efeito de compressibilidade pode ser observado ao apertar ou pressionar alguma substância, pois ao realizar esta ação a densidade da mesma muda. Este efeito é mais visível nos gases, nos líquidos não se percebe com tanta facilidade e muito menos nos sólidos. Anderson (2011) diz que a quantidade pela qual uma substância pode ser comprimida é dada por uma propriedade específica da substância, chamada de compressibilidade. A compressibilidade pode ser definida como:

$$
\tau = \frac{1}{v} \frac{dv}{dp} \tag{1}
$$

A Equação (1) refere-se a um pequeno elemento fluido de volume com compressibilidade  $\tau$ , volume específico  $v$ ; como mostrado na Fig. (1) a pressão exercida nos lados do elemento é *p*. Analisando a equação no aspecto físico, ocorre uma mudança fracional em volume de um fluido por unidade de variação de pressão. A compressibilidade pode ser isotérmica (com temperatura constante) ou isentrópica (com entropia constante).

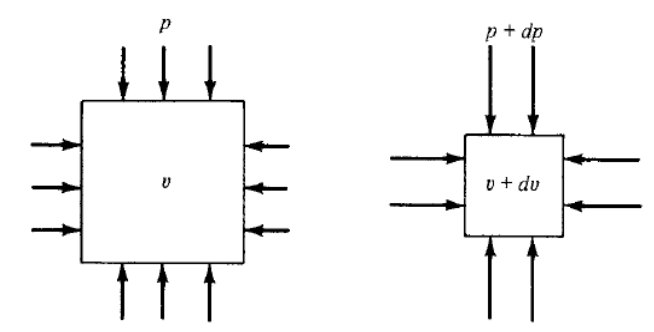

Figura 1: Definição de compressibilidade. (Anderson, 2011)

Portanto o escoamento compressível possui densidade variável em todo "campo" do fluxo, devido às mudanças de pressão que gera o efeito de compressibilidade. Estudos preliminares desenvolveram um gráfico para mostrar como a densidade varia com o valor de Mach (Eq. 2) e chegaram a conclusão que a curva representada na Fig. 2, com até 5% de variação, é quase plana para Mach menor que 0.3 e percebe-se que a razão de densidades não varia muito nesse intervalo, sendo quase constante, logo o escoamento nessa região é incompressível por ter densidade não variável. Já para Mach maior que 0.3 a razão de densidade tem maiores valores de variação, neste caso o escoamento é compressível. Anderson (2011).

$$
\frac{\rho}{\rho_0} = \left(1 + \frac{\gamma - 1}{2} M^2\right)^{\frac{1}{\gamma - 1}}
$$
\n(2)

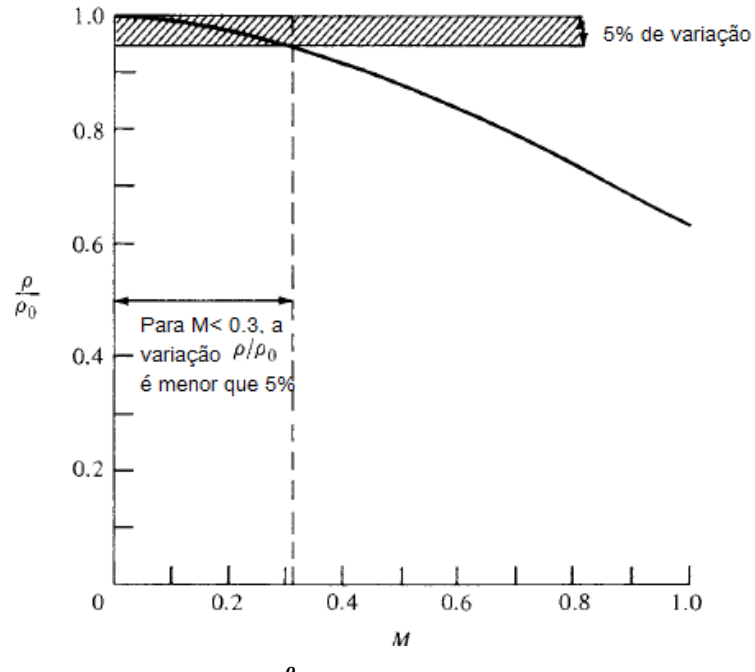

Figura 2: Variação de  $\frac{\rho}{\rho_0}$  com Mach. (Anderson, 2011)

#### **2.1.2 Fluxo viscoso e não viscoso**

O escoamento a ser tratado neste trabalho será o viscoso. Para que o escoamento seja viscoso deve-se ter o transporte de massa, momento e energia, exibindo fenômenos como: o de difusão de massa, viscosidade e condutividade térmica (Anderson, 2015). O fluxo viscoso é conhecido por apresentar uma propriedade importante, o atrito. O atrito de um fluxo viscoso ocorre entre a superfície do corpo estudado e o escoamento de ar, por exemplo. Além do atrito o escoamento viscoso é não isentrópico porque os efeitos dissipativos aumentam, por conseguinte sua entropia também aumenta.

O fluxo não viscoso é o oposto do viscoso, ou seja, não tem atrito entre a superfície sólida e o escoamento é isentrópico. Geralmente as linhas de corrente deste tipo de fluxo são paralelas, contínuas e sem vórtices, não apresentando forças aerodinâmicas. Conforme Anderson (2015), as forças de pressão a frente do corpo são anuladas com as forças de pressão atrás do corpo, logo não há arrasto e nem forças aerodinâmicas.

#### 2.2 FLUXO COMPRESSÍVEL COM CAMADA LIMITE

Tubeiras de motor de foguete geralmente tem escoamentos com altas velocidades. O escoamento que passa através de uma tubeira com o número de Mach grande, é considerado quase que invíscido, ou seja, sem viscosidade. Porém, ao analisar o escoamento próximo à superfície da tubeira, verifica-se então, que há atrito entre o fluxo e a superfície sólida, logo se pode dizer que o escoamento nesta região é viscoso.

Outra informação importante sobre o que ocorre entre o fluxo e a superfície sólida é que devido à viscosidade presente na superfície a velocidade do escoamento tende a ficar cada vez mais lenta ao passar por ela, neste caso adotase uma hipótese de que a velocidade nessa região é nula (Anderson, 2011). A Fig. (3) mostra o conceito de camada limite, ou seja, uma fina camada criada por um fluxo viscoso próximo a superfície e após essa camada encontra-se o fluxo invíscido.

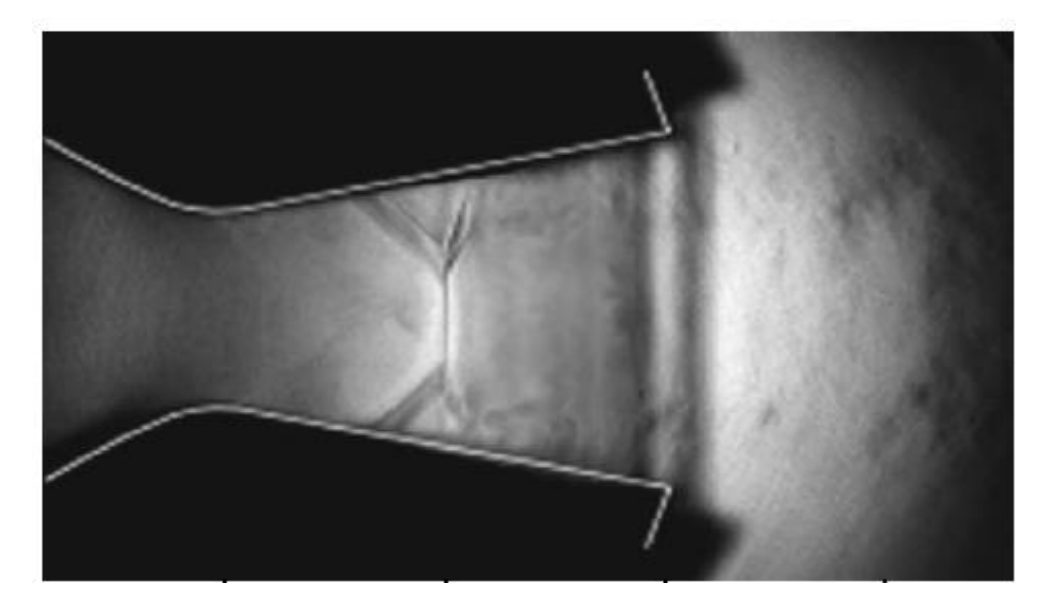

Figura 3: Escoamento com camada limite dentro de uma tubeira (Anderson, 2011).

É possível obter informações sobre a camada limite por meio de cálculos analíticos de forma simplificada e cálculos numéricos. As equações de Navier-Stokes (Eq. 3 a 6), podem proporcionar isso.

Continuidade: 
$$
\frac{\partial(\rho u)}{\partial x} + \frac{\partial(\rho v)}{\partial y} = 0
$$
 (3)

Momento x:

\n
$$
\rho u \frac{\partial u}{\partial x} + \rho v \frac{\partial v}{\partial y} = -\frac{d p_e}{d x} + \frac{\partial}{\partial y} \left( \mu \frac{\partial u}{\partial y} \right)
$$
\n(4)

Momento y:

\n
$$
\frac{\partial p}{\partial y} = 0
$$
\n(5)

Energia: 
$$
\rho u \frac{\partial h}{\partial x} + \rho v \frac{\partial h}{\partial y} = \frac{\partial}{\partial y} \left( k \frac{\partial T}{\partial y} \right) + u \frac{d p_e}{dx} + \mu \left( \frac{\partial u}{\partial y} \right)^2
$$
(6)

A equação da energia é levada em consideração, a densidade não é constante e as constantes de condutividade e viscosidade são funções da temperatura, isso para o caso de um escoamento compressível. A partir da Fig. (4) algumas propriedades são definidas.

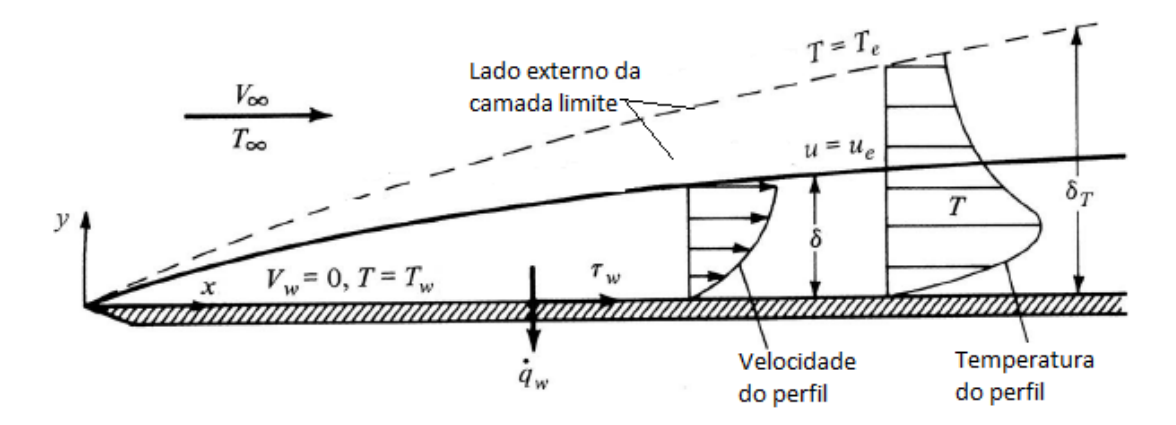

Figura 4: Propriedades da camada limite (Anderson, 2011)

Para compreensão do que acontece entre o fluxo e a superfície, determina-se uma espessura para a camada limite mostrada na Fig. (4), vê-se que ela é muito grande, mas na realidade ela é tão pequena que precisa de aparelhos óticos para conseguir vê-la. Com conhecimentos básicos de física, pode-se dizer que a velocidade do escoamento próxima à superfície é nula,  $V_w = 0$ . A temperatura  $T_w$  é a temperatura próxima à superfície, que é a mesma do fluxo, porque a distância é tão pequena que a temperatura não consegue variar de forma brusca (Anderson, 2011).

A velocidade do fluxo próxima ao fim da camada limite é  $u$ , como o fluxo externo a camada limite tem velocidade  $u_e$ , pode-se considerar  $u = u_e$  (porque a velocidade do fluxo próxima a altura  $\delta$  não tem variação significativa, porque são valores muito pequenos), e a velocidade no começo da camada limite é $V_\infty = u_e$ . E a camada limite possui espessura de *δ* (Anderson, 2011).

Tanto a velocidade  $u$  quanto a temperatura  $T$  variam com a espessura da camada limite. Desta forma, tem-se que  $u = u(y)$  e  $T = T(y)$ . De acordo com Anderson (2011), com esses perfis de velocidade e temperatura, o gradiente de ambas as variáveis geram as seguintes propriedades:

Gradiente de velocidade gera a tensão de cisalhamento (Eq. 7).

$$
\tau_w = \mu(\frac{\partial u}{\partial y})_w \tag{7}
$$

Gradiente de temperatura gera transferência de calor na parede (Eq. 8).

$$
\dot{q}_w = -k(\frac{\partial T}{\partial y})_w \tag{8}
$$

Frequentemente a espessura de deslocamento da camada limite é definida como na Eq. (9).

$$
\delta^* \equiv \int_0^{y_1} \left( 1 - \frac{\rho u}{\rho_e u_e} \right) dy \quad \delta \le y_1 \to \infty \tag{9}
$$

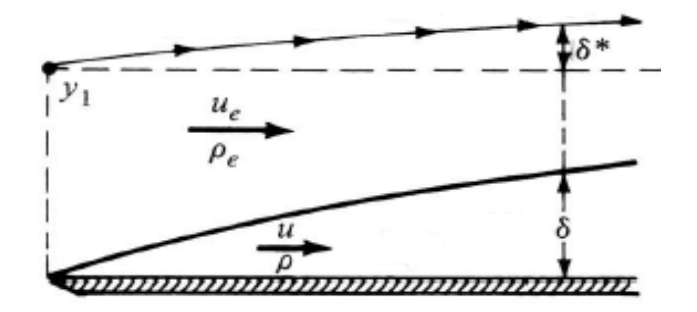

Figura 5: Definição da espessura de deslocamento da camada limite (Anderson, 2011).

Na Figura (5)  $\delta^*$  é proporcional a perda de fluxo de massa devido a presença da camada limite. A Eq. (9) é a relação de fluxo de massa sem camada limite subtraído do fluxo de massa com camada limite. A perda de fluxo de massa devido à camada limite é dada por  $\rho_e u_e \delta^*$ . A região de integração começa na superfície sólida (em zero) e termina em um determinado  $y_1$  que está acima de  $\delta$ .

A camada limite pode ser laminar ou turbulenta. A camada limite laminar tem fluxo constante, com linhas de correntes uniformes, com camada fina. Já a camada limite turbulenta, o escoamento comporta-se de forma desordenada, com linhas de corrente desorganizada, desarmônica, produzindo uma camada mais grossa que a laminar.

Conforme Anderson, se ambas as camadas estão sujeitas as mesmas condições de contorno, tem-se que *δturbulento > δlaminar*.

Como o intuito deste trabalho é realizar cálculos para fazer análises do comportamento da camada limite de acordo com as ondulações ou rugosidades presentes na superfície sólida da tubeira, não serão demonstradas algumas fórmulas. Caso seja necessário entender o caminho que deu origem as equações descritas, pode-se verificar nos livros referenciados.

A equação de Navier Stokes na forma simplificada resolve o problema relacionado à camada limite. Há muito tempo essa equação é usada para tal finalidade e atualmente também. Nesta seção será dada a equação generalizada que pode ser usada para camada limite laminar e turbulenta, logo mais, as seções reservadas para os tipos de camada limite, darão as equações para cada caso específico.

Para realização dos cálculos, considera-se que o escoamento é constante, bidimensional, viscoso e compressível. Com essas informações as equações de Navier-Stokes foram simplificadas e são chamadas de equações para a camada limite (Eq. 3 a 6).

Apesar das equações de Navier-Stokes serem um caminho para resolver o problema da camada limite, elas são impossíveis de resolver analiticamente, pois precisam de funções que são determinadas experimentalmente. A solução encontrada é dividir o trabalho para vários tipos de fluxo com soluções específicas e simples.

#### 2.3 CAMADA LIMITE TURBULENTA

Camada limite turbulenta ainda não é um assunto resolvido analiticamente. Muitos pesquisadores procuram por soluções mais precisas sobre esse assunto, além de explicações físicas consistentes. Porém, com dados empíricos podem-se obter cálculos numéricos e respostas consideráveis de escoamentos com camada limite turbulentas.

O método de solução usado pelo Anderson (2011) chega a duas equações que descrevem o comportamento de camada limite turbulenta. A equação é para um

escoamento incompressível sobre uma placa, para entender o comportamento do escoamento compressível, que é o caso, usa-se o método da temperatura de referência.

Fazendo as simplificações chega-se às equações para o caso compressível (Eq. 10 e 11):

$$
C_f^* = \frac{0.074}{(Re_c^*)^{1/5}}
$$
 (10)

$$
C_f^* = \frac{D_f}{\frac{1}{2} S u_e^2 \rho^*}
$$
 (11)

O método adotado pelo Anderson é muito complexo, uma vez que a equação do deslocamento da camada limite no livro é para uma placa plana, logo as considerações são diferentes das considerações de uma tubeira. Porém, outra solução para este caso foi encontrada. O trabalho do Korolev (1978) adota um método experimental para a resolução da equação da camada limite em uma tubeira, no qual é uma forma mais aproximada de obter informações sobre o comportamento da camada limite turbulenta.

As Eq. (12), para tubeira isolada e Eq. (13), para tubeira com transferência de calor, foram encontradas para a camada limite por Korolev (1978).

$$
\frac{\delta^*}{x} \, Re_x^{0.2} = 0.032 M^{1.15} \tag{12}
$$

$$
\frac{\delta^*}{x} Re_x^{0.2} = 0.0675 M^{0.8}
$$
 (13)

Efeitos de compressibilidade fazem com que as soluções da camada limite sejam em função do número de Mach, número de Prandlt  $(Pr)$ , taxa de temperatura da parede para linhas de corrente. No entanto esses efeitos geralmente reduzem  $C_f$ e aumentam  $\delta$  (Anderson, 2015).

Reduzir a equação para ser dentro da camada limite, considerando a mesma placa plana só que com escoamento laminar. As equações para o escoamento compressível foram dadas acima (Eq. 3 a 6). Fazendo simplificações para a resolução das equações de Navier Stokes, acham-se as equações (Eq. 14 e 15) para descrever o comportamento da camada limite por meio de coeficientes obtidos pelo gradiente de temperatura e velocidade.

$$
C_f = \frac{1,328}{\sqrt{Re_c}} F\left(M_e, Pr, \frac{T_w}{T_e}\right)
$$
 (14)

O coeficiente de resistência ao atrito da superfície  $(C_f)$  só pode ser calculado quando *F* por determinada por solução numérica. A espessura da camada limite para um escoamento compressível sobre uma placa plana é determinada para *G* obtida experimentalmente (Eq. 14).

$$
\delta^* = \frac{5x}{\sqrt{Re_c}} G\left(M_e, Pr, \frac{T_w}{T_e}\right)
$$
\n(15)

As equações acima são impossíveis de serem resolvidas porque não se tem a função *F* e a função *G*, logo essa técnica de solução não será adotada para este trabalho. Conforme a publicação do Tihonov (1971) de *Nozzle boundary layers* a camada limite laminar em uma tubeira com escoamento viscoso é muito pequena quando comparada com a espessura da camada limite turbulenta. As equações (Eq. 16 a 19) encontradas neste artigo são mais fáceis de serem resolvidas porque elas são mais simples, foram desenvolvidas experimentalmente para uma tubeira e

fornecem as informações necessárias para a análise da camada limite laminar. Para a seção crítica da tubeira (garganta) usam-se as Eq. (16) e (17); para a saída da tubeira pode utilizar as Eq. (18) e (19).

$$
\delta_{cr} = \frac{2.12}{\sqrt{\sin \alpha}} * \frac{y_x}{\sqrt{Re_{cr}}} \tag{16}
$$

$$
\delta^*{}_{cr} = \frac{0.565}{\sqrt{\sin \alpha}} * \frac{y_x}{\sqrt{Re_{cr}}} \tag{17}
$$

$$
\delta = 2.7L \frac{M^{0.735}}{Re}
$$
 (18)

$$
\delta^* = 0.82 L \frac{M^{1.36}}{\sqrt{Re}} \tag{19}
$$

De acordo com as imagens (Fig. 6 e 7) abaixo, identifica-se a função de cada variável presente nas equações.

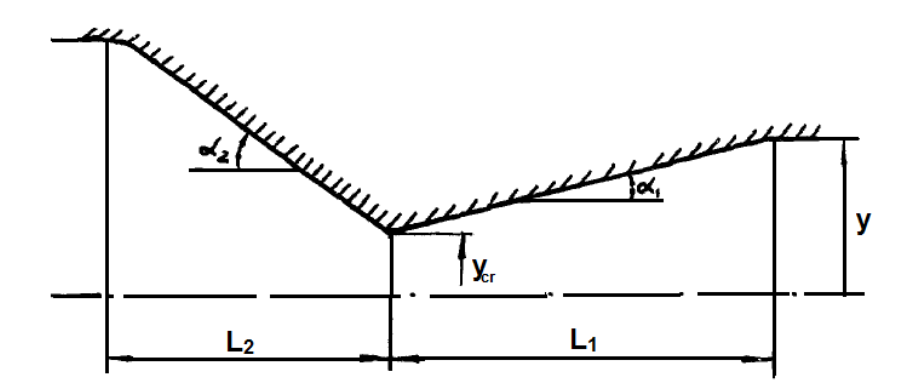

Figura 6: Variáveis de uma tuberia para a camada limite. (Tihonov, 1971).

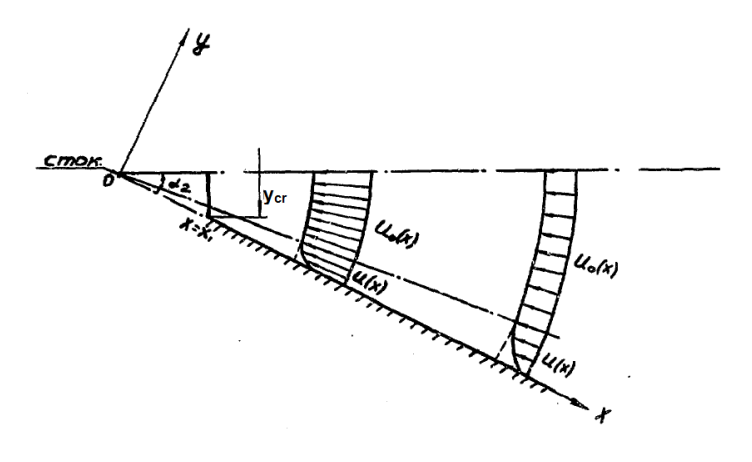

Figura 7: Camada limite de uma tubeira (Tihonov, 1971).

#### 2.5 FLUXO SUBSÔNICO

Para ter um escoamento subsônico o valor de Mach deve ser menor que 1. Por apresentar baixas velocidades comparadas com o caso supersônico, neste caso não tem presença de ondas de choque. Para Anderson (2011) os fluxos subsônicos são caracterizados por apresentarem linhas de corrente lisas, sem descontinuidade ao contornar um corpo.

#### 2.6 FLUXO SUPERSÔNICO

Os fluxos supersônicos ocorrem para M>1, devido às altas velocidades presentes nesse tipo de escoamento, ondas de choque tendem a aparecer em frente ao objeto (foguete, avião, míssil, tubeiras, etc.). De acordo com Anderson (2015) as ondas de choque são extremamente finas que provocam mudanças consideráveis no escoamento. Quando o fluxo passa pela onda de choque ocorre: diminuição do número de Mach, aumento da pressão estática, aumento da temperatura estática, diminuição da velocidade do fluxo diminuição da pressão total e a temperatura total não muda (para gás ideal).

Algumas ondas de choque necessitam de aparelhos ópticos para serem visualizadas, mas em alguns casos como asa de avião é possível ver uma corrente de ar formando uma onda de choque, mas só ocorre se ele estiver voando em altas velocidades.

#### 2.7 TUBEIRAS DE MOTOR DE FOGUETE HÍBRIDO

Propelente de motor de foguete híbrido é composto por combustível sólido e oxidante líquido ou gasoso. O oxidante é injetado em uma câmara de pré-combustão e o vapor reage com o grão gerando a queima, o resultado desta queima sai pela tubeira gerando o impulso do foguete. Sistemas do tipo híbrido é seguro, tem baixo custo e tem alto impulso específico em relação ao sistema sólido.

O impulso do motor de foguete ocorre devido à mudança do momento da matéria ejetada a uma velocidade supersônica. O fluxo acelera com a taxa de expansão dada pela razão da área de saída e a área da garganta e leva a matéria gasosa queimada na câmara de combustão para ser expandido na tubeira (Fig. 8), (Dalibor et al., 2015).

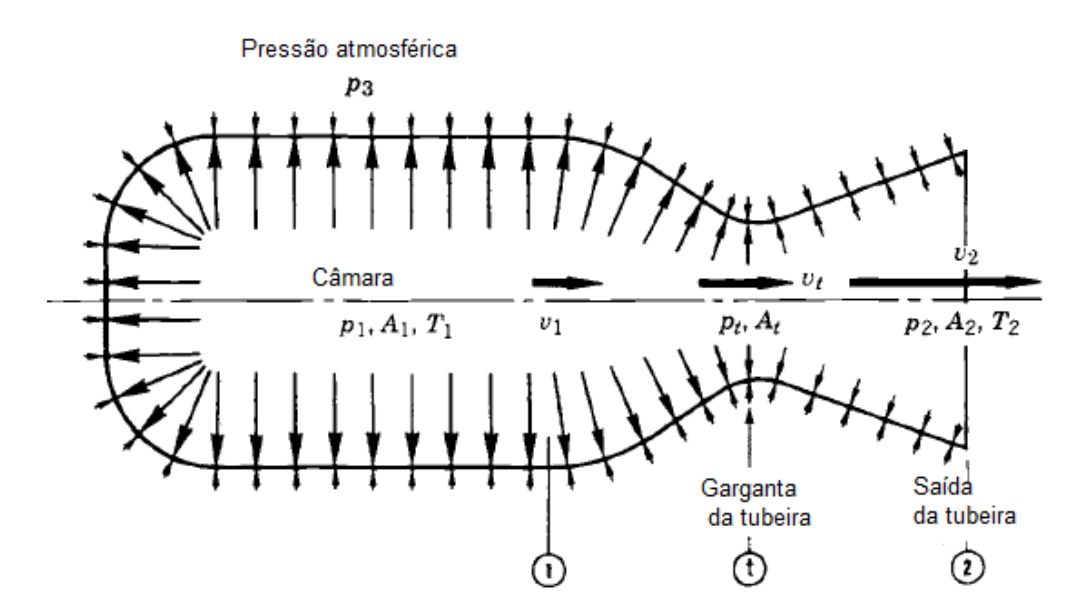

Figura 8: Motor de foguete (Sutton, 2001).

Na Fig. 8 conforme Sutton (2001) o balanço de pressão na câmara e na parede interior da tubeira não é uniforme. Na região 1 (câmara) a pressão interna do gás é bem maior como indicado pelas setas e vai diminuindo constantemente na

garganta até atingir a saída da tubeira em 2. Os parâmetros indicados na figura são: pressão  $(p)$ , temperatura  $(T)$ , área  $(A)$  e velocidade  $(v)$ .

Estudos preliminares da distribuição de fluxo foram feitos para determinar os parâmetros de fluxo dentro do motor híbrido capaz de satisfazer os requisitos da missão SARA, plataforma de reentrada (Shynkarenko et al., 2015; Andrianov et al., 2015). O motor construído para essa plataforma possui uma tubeira que pode ser facilmente montada, de forma que esta foi construída para ser ajustável devido à ligação rosqueada. Este design é útil para o caso de testar várias inserções de tubeiras.

 Como o design do motor permite a troca de tubeiras o próximo trabalho será composto por testes de tubeiras construídas com materiais diferentes que já estão disponibilizadas para teste. A diferença dos materiais geram diferentes superfícies o que ascende a curiosidade quanto ao comportamento do fluxo nesse dispositivo. O design do motor de foguete híbrido se encontra na Fig. (9) as dimensões da tubeira estão na Fig. (10) e as tubeiras de teste da missão SARA estão na Fig. (11).

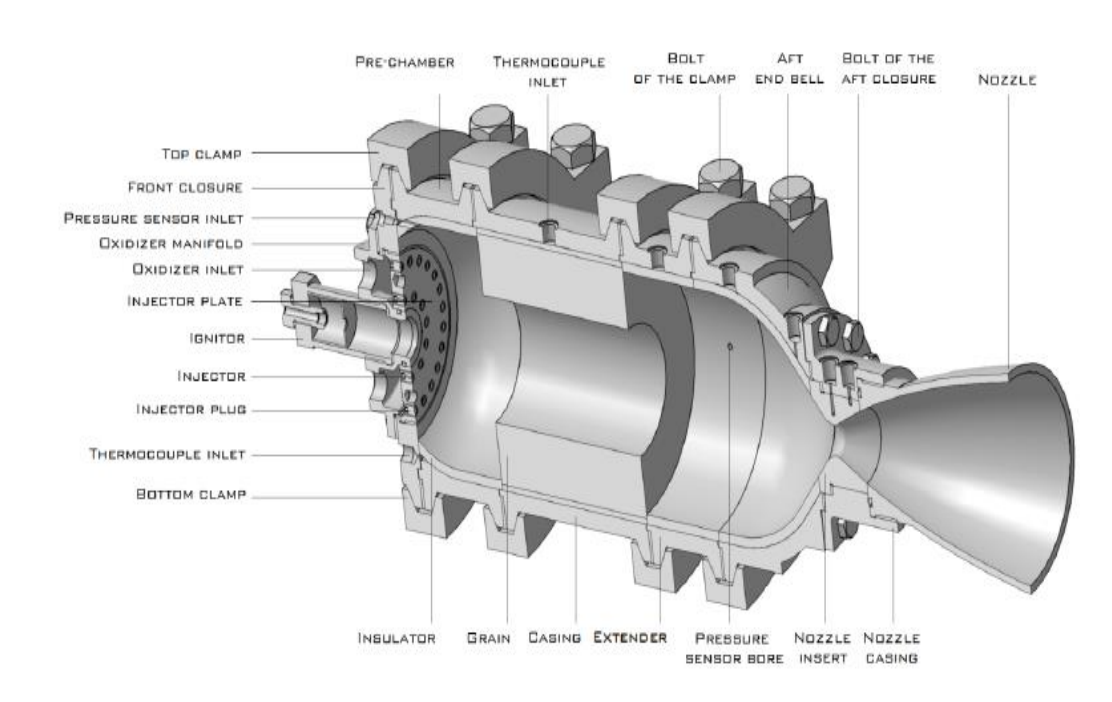

Figura 3: Motor de foguete híbrido desenvolvido pela equipe de Propulsão Híbrida da UnB.

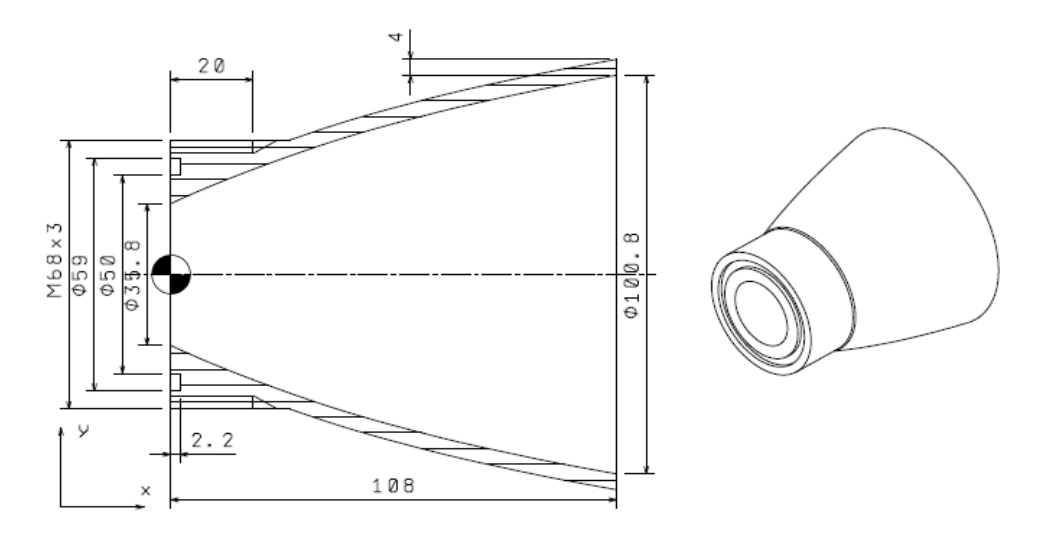

Figura 10: Perfil da Tubeira supersônica do Grupo de Propulsão Híbrida da UnB.

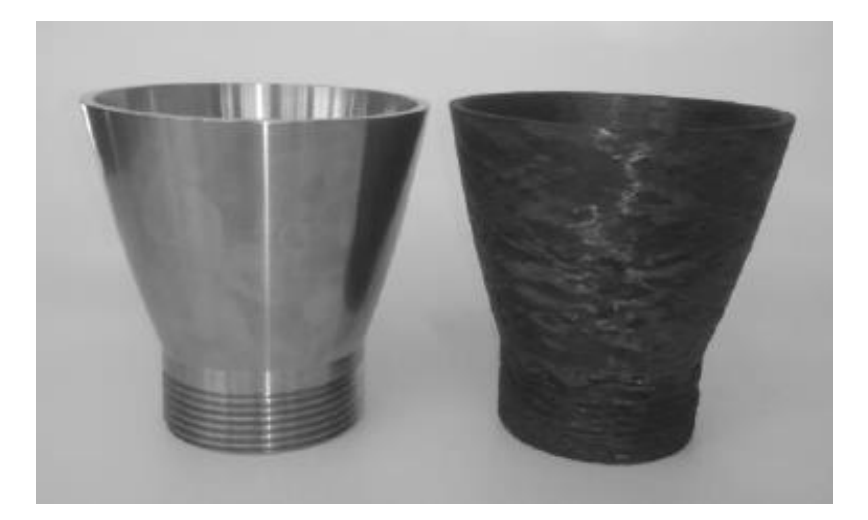

Figura 11: Tubeira de Aço 304L e plástico reforçado com fibra de carbono (Andrianov et al., 2015).

Para este design de motor, que é um propulsor híbrido, o propelente de funcionamento do mesmo é grão de parafina e óxido nitroso. O grupo de propulsão já tem experiência em testes de motores híbridos com este tipo de propelente. No entanto a escolha desse propelente se deu conforme o grupo, pelo curto tempo de operação do motor e por não precisar de sistema de pressurização. Para isso foi preciso uma tubeira com taxa de expansão de 600, que foi calculada pelo método característico.

A UnB possui tubeiras com o mesmo design (Fig. 10 e 11), mas com materiais diferentes, para testes deste trabalho As tubeiras existentes são de material compósito, aço e ligas metálicas termoexistentes (Andrianov et al., 2015). As medições da rugosidade serão realizadas para cada superfície a fim de identificar qual delas influencia mais no comportamento da camada limite.

#### **2.7.1 Material para tubeiras**

A escolha do material de uma tubeira é muito importante, uma vez que a mesma necessita de ótimos materiais para que funcione de forma eficiente. As tubeiras operam normalmente em condições de altas temperaturas e carga, logo o material deve ser resistente à erosão e a oxidação.

A estrutura cristalina dos átomos de metais é formada por uma rede cristalina (átomos ordenados a certa distância um do outro formando uma estrutura tridimensional). De acordo com Mouritz (2012): "os sistemas cristalinos são divididos em sistemas cúbicos (corpo centrado cúbico e face centrada cúbica) e sistema hexagonal". Para análise desses sistemas é preciso conhecer as estruturas celulares unitárias dos cristais. A célula unitária é a unidade básica repetitiva da estrutura tridimensional e ela representa a simetria da rede cristalina, a Fig. 12 mostra essa estrutura.

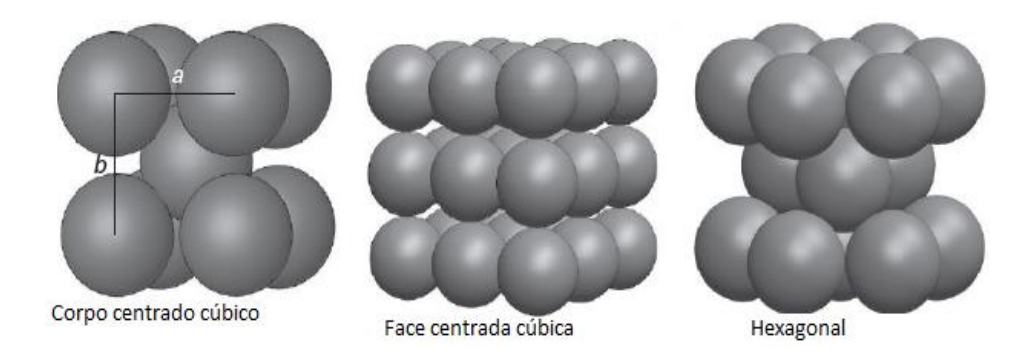

Figura 12: Células unitárias (Mouritz, 2012).

A estrutura cristalina (Fig. 12) dos metais possui alto empacotamento atômico. e este é a razão pela qual os metais têm altas densidades e alta rigidez elástica comparado com os polímeros por exemplo. Os átomos são conectados por ligações metálicas e essas ligações influenciam principalmente nas propriedades dos metais como: módulo de elasticidade e condutividade elétrica.

A resistência dos metais é diretamente relacionada aos defeitos presente na estrutura cristalina. Esses defeitos podem ser: defeitos pontuais, luxação e limites de grão.

Existem vários tipos de metais para a construção de uma tubeira. Superligas, por exemplo, é um grupo de material importante para aplicação de estruturas aeroespaciais. Elas são resistentes a altas temperaturas de 1200 a 1400 °C. Essas ligas têm como base níquel, colbato ou ferro, que proporcionam resistência, dureza, durabilidade e alta temperatura.

Aço resistente ao calor, liga de cobre e grafite também são opções de materiais para tubeiras. As tubeiras de aço são mais fáceis de construir e possuem baixo custo de fabricação além de ter altíssima resistência (1500 – 2000MPa), alto módulo de elasticidade, resistência à fadiga e tenacidade à fratura e conserva sua performance mecânica a altas temperaturas, acima de 300-450°C (Mouritz, 2012). Uma das desvantagens do aço é o seu peso, sua densidade é de 7.2g/cm<sup>3</sup>, bem mais denso que o alumínio por exemplo. Outro problema que o aço apresenta é sensibilidade à corrosão (corrosão superficial, rachaduras devido às tensões de corrosão, etc.). E por fim o aço de alta resistência sofre fragilização quando absorve hidrogênio e quebra quando a concentração de hidrogênio dentro do aço é baixa (Mouritz, 2012).

Já os materiais compósitos de alta resistência foram desenvolvidos praticamente para suprir as necessidades da indústria aeroespacial, onde a resistência específica, resistência à taxa de peso, é um fator de design decisivo. O design e fabricação com materiais compósitos consistem principalmente no posicionamento adequado das fibras para obter a melhor forma de uso de sua força para a carga esperada.

Matriz cerâmica do tipo carbono-carbono tem excelente estabilidade térmica, baixa condutividade térmica, resistência à compressão, resistente a fluência e altas temperaturas, dentre outras características. A desvantagem desse material é o custo.

A fibra de carbono tem alta resistência, sua expansão térmica é quase nula (mas pode causar altas tensões de aderência), alta condutividade elétrica, baixa tolerância ao impacto e alta resistência a fluência e a fadiga. O carbono de alta resistência apresenta tensão de ruptura de 4300-4900MPa, módulo de elasticidade de 230-240 GPa, deformação específica última de 1.9 – 2.1 % e densidade de 1.55 g/cm³ (Mouritz, 2012).

Conforme Lucci (p.4,2012) Pre-pregs são materiais imbuído de resinas précatalizadas com fibras de reforço. Os pre-preg são laminados e dispostos em camadas e termicamente curados para produzir estruturas de baixo peso e dimensionamente precisas. A combinação da fibra com a resina é de 70-80% de fibra e 30-20% de resina. A resina usada neste caso é a epóxi. Materiais desse tipo apresentam alto desempenho (segurança, durabilidade e resistência).

Após a descrição da fibra de carbono e do pre-preg, pode-se falar do material compósito carbono pre-preg. Está disponível para análise nesse trabalho uma tubeira composta por este material. O compósito carbono pre-preg é uma fibra de carbono impregnada com resina epóxi. O manuseio deste material é muito fácil porque a fibra já vem com a resina facilitando a fabricação da tubeira.

Neste trabalho os materiais que serão usados são aço 304 e material compósito carbono pre-preg. Para a análise da influencia dos defeitos presentes nas superfícies dos materiais, serão discutidas a presença de rugosidade e ondulações nas superfícies das tubeiras.

#### 2.8 RUGOSIDADE

A qualidade da superfície do material influencia na estrutura da camada limite e nos parâmetros de turbulência. Alta rugosidade de superfície comparada com a espessura de deslocamento na camada limite pode também causar perturbações no escoamento supersônico. Essas perturbações são ondas de choque fracas ou fortes, suportadas com a região de separação do fluxo e micro vórtices dentro da camada limite. Se essas protuberâncias acontecer, a velocidade de saída da matéria diminui e a temperatura aumenta. Assim pode ser que ocorra um superaquecimento (Dalibor et al., 2015). Logo para uma propulsão eficiente é preciso que a superfície seja lisa, mas este trabalho é dedicado a analisar os efeitos da rugosidade e ondulações no escoamento com camada limite.

Conforme Scott e Thomas (2008) a rugosidade pode ser dividida em duas categorias: discretas e distribuídas. A rugosidade distribuída é caracteristicamente pequena e abundante. A rugosidade discreta é normalmente inadvertida. Em escala ela é muito maior que a rugosidade distribuída e é isolada ou pouco frequente. A rugosidade discreta ou isolada pode ser algo natural do material ou pode surgir a partir do momento que o material é sujeito a altas temperaturas; cada protuberância pode ser considerada separadamente.
A rugosidade (Fig. 13) afeta diretamente a transição da camada limite laminar (Fig. 14) para a turbulenta gerando vórtices na região. Na maioria dos casos, o efeito da rugosidade é mover a transição para frente, com uma quantidade de movimento para frente aumentando com a altura da rugosidade. Experimentos realizados mostraram que a energia das perturbações estacionarias varia com *Re²,* o quadrado do número baseado em rugosidade e o valor qualitativo da natureza do crescimento da transição depende fortemente do diâmetro da rugosidade (Wang e Zhong, 2008).

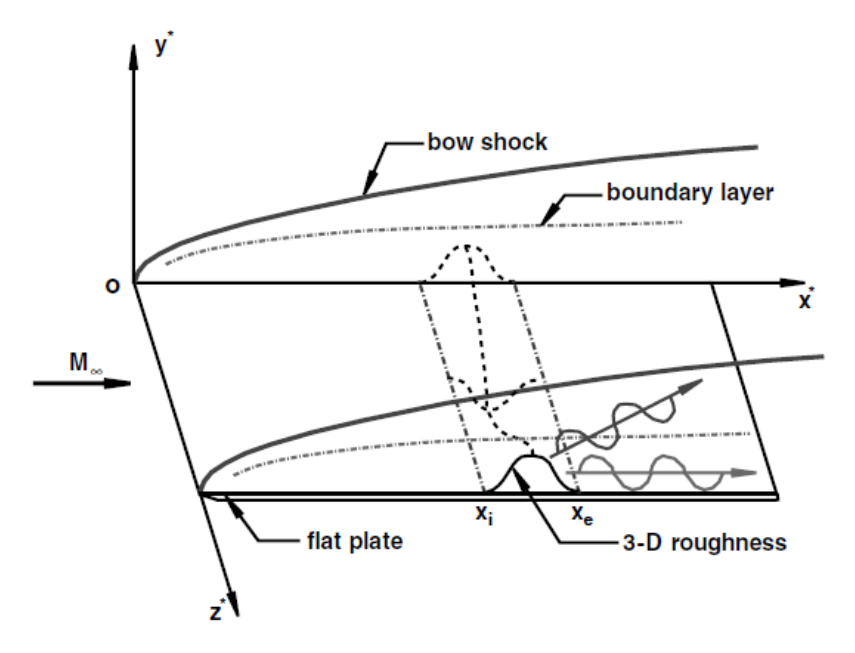

Figura 43: Rugosidade de superfície 3D (Wang e Zhong, 2008).

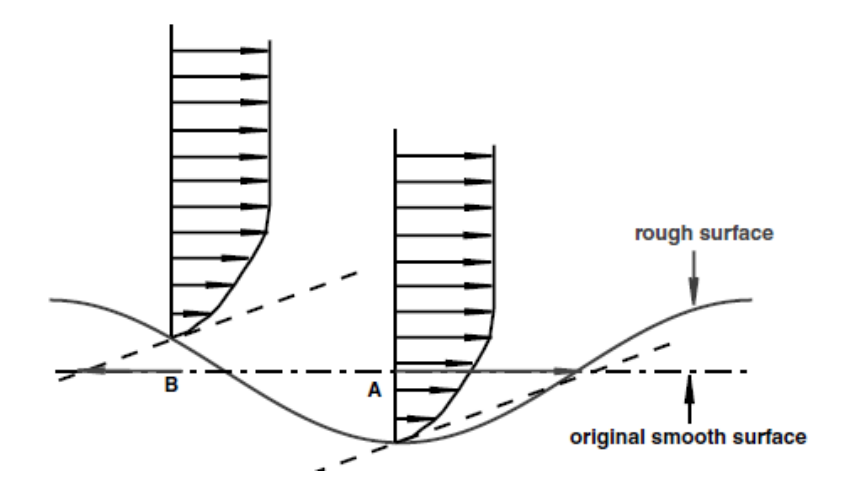

Figura 54: Esquemático de camada limite com rugosidade (Wang e Zhong, 2008).

A rugosidade da parte interna da tubeira pode ser medida através de um aparelho chamado de rugosimetro. Pode-se encontrar vários tipos de rugosidade, as que serão tratadas neste trabalho é a rugosidade média e máxima. Os parâmetros (Fig. 15) necessários para a medição são: Ra (rugosidade média), LM (linha média), Ry e Rz (amplitudes) e Sm (espaçamento entre as rugosidades). Faz-se uma média aritmética das amplitudes das rugosidades em relação à linha média. Ry é a diferença entre o pico mais alto e o mais baixo, Rz é similar ao Ry, mas usa-se 5 pontos mais altos e 5 pontos mais baixos para calcular a diferença e Sm é a distância média entre os relevos (Parra et al., 2006).

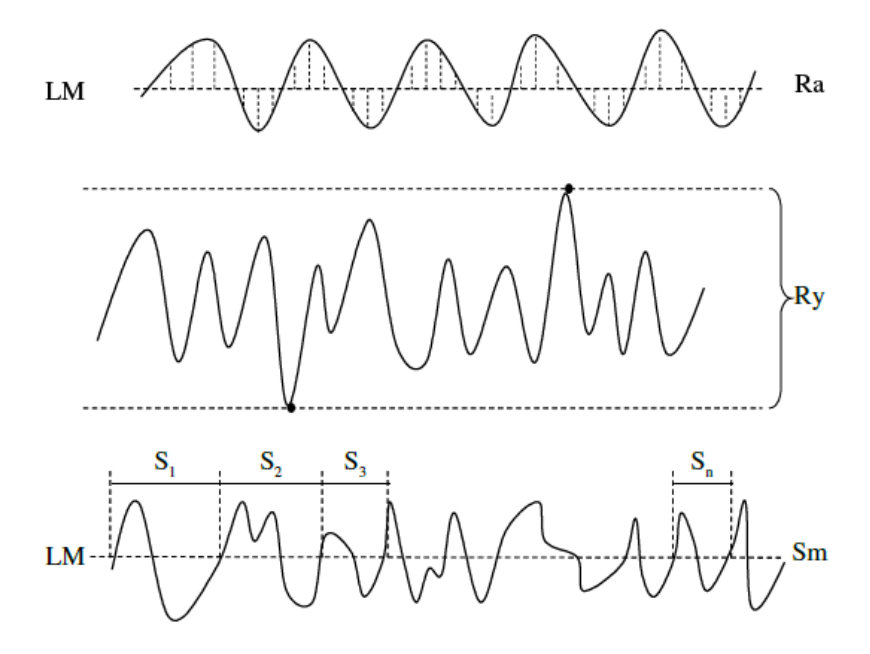

Figura 65: Parâmetros da rugosidade (Palau, 2011).

A rugosidade ao ser medida é dividida em rugosidade média (Ra), Fig. 16, e rugosidade máxima. A rugosidade média como o próprio nome diz é a média aritmética de todas as rugosidades individuais. Já a rugosidade máxima (Fig. 17) é o maior pico de rugosidade entre todas as que estão sendo analisadas.

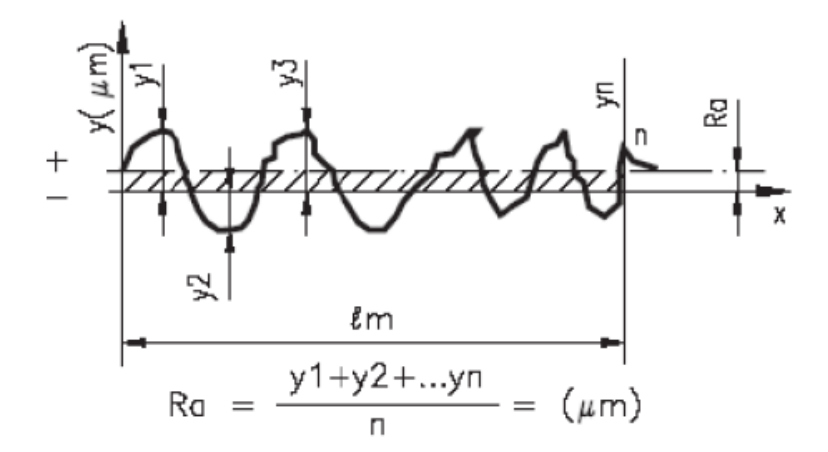

Figura 76: Rugosidade média (Palau, 2011).

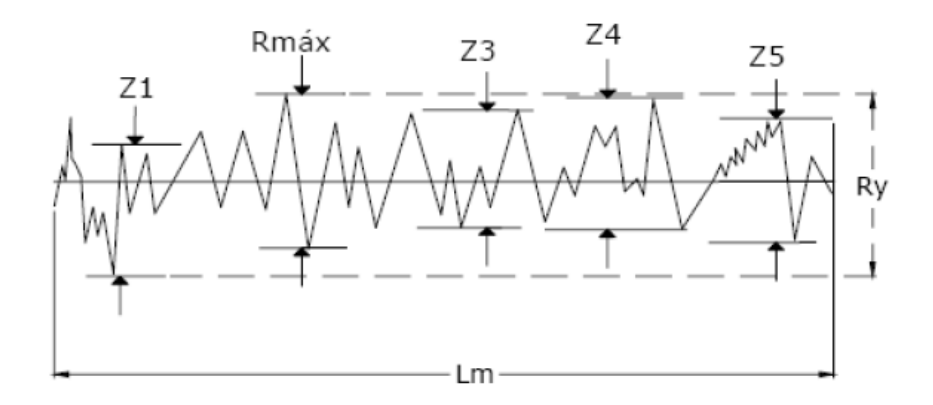

Figura 87: Rugosidade máxima (Palau, 2011).

### 2.9 ONDULAÇÃOES

As ondulações são tipos de irregularidades periódicas que tem comprimento de onda mais longo, causado por fabricação própria. Um exemplo disso é o efeito de vibração entre a peça de trabalho e a peça a ser fabricada. A maior influencia da ondulação é dada pelo arredondamento de peças ao invés de ser nas peças derivadas ao longo do eixo. Consequentemente o que é medido como ondulação ao longo do eixo é só um componente radial da onda que é mostrado pelo perfil de arredondamento (Fig. 18), (Whitehouse. 1994).

A ondulação se difere da rugosidade (Fig. 18 e 19) principalmente pela geometria e é gerada de forma diferente da rugosidade. Whitehouse descreve que a rugosidade está sobreposta a ondulação. Como a ondulação é considerada macrogeométrica ela pode ser medida por um instrumento usual. já a rugosidade é

um tipo de irregularidade muito menor, neste caso a sua medição é feita por um aparelho específico. o rugosímetro. Mas o rugosímetro ao medir a rugosidade dá também informações sobre as ondulações, logo a medição dessas irregularidades será feita pelo rugosímetro.

Para medir a ondulação precisa-se de alguns parâmetros como: altura, média, frequência, comprimento, profundidade e período. Portanto, o processo é praticamente o mesmo que é feito para a rugosidade, a única diferença é que a geometria e o tamanho são diferentes. O período das ondulações é definido pelas técnicas de fabricação do material, pois cada material possui uma organização de fibra e matrizes diferentes, um exemplo é a tubeira feita de material compósito de carbono.

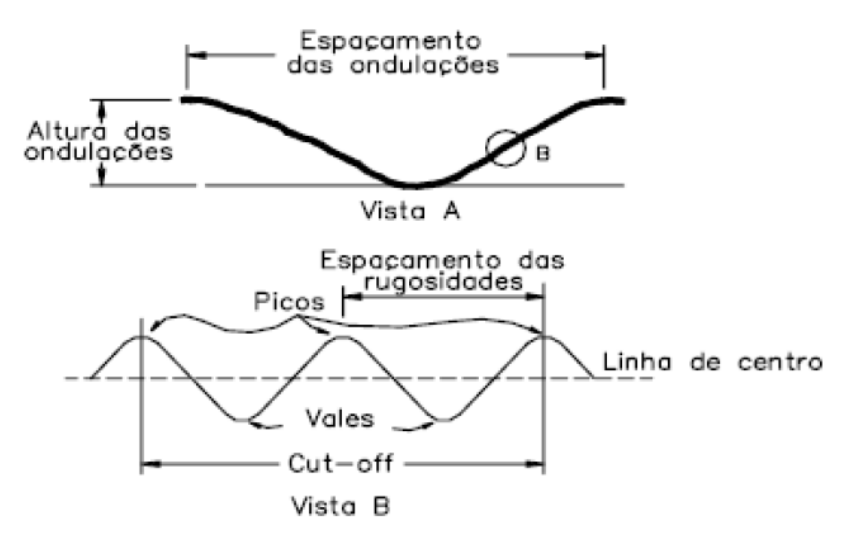

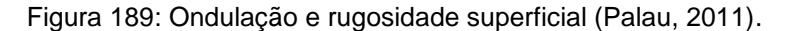

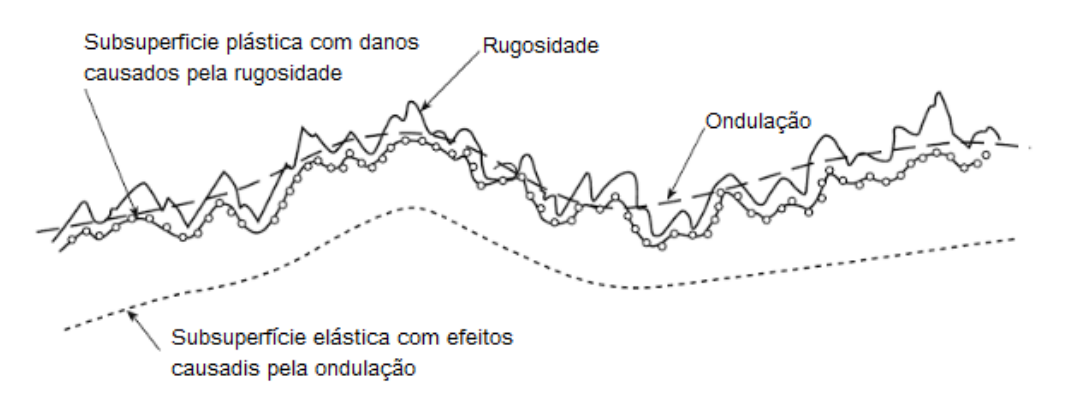

Figura 19: Ondulação, rugosidade e seus efeitos. (Whitehouse, 1994).

### **3. METODOLOGIA**

A metodologia deste trabalho é basicamente resolver as equações que descrevem as propriedades da camada limite e realizar uma simulação numérica analisando como a rugosidade afeta o comportamento desta camada. Como base, será usado um estudo feito pelo grupo de propulsão Híbrida da UnB. Para a simulação numérica será medido os valores de rugosidade média e amplitude e comprimento de onda para a ondulação por meio do rugosímetro. Os dados obtidos pela resolução analítica desse trabalho serão comparados com os dados obtidos pelo método característico e com os dados obtidos na simulação numérica.

#### **4. MODELO ANALITICO**

#### 4.1 PROPRIEDADES DO FLUXO DENTRO DA TUBEIRA

As propriedades importantes do escoamento dentro da tubeira são: temperatura, pressão, densidade, número de Mach e razão de áreas. A tubeira em estudo possui escoamento supersônico com M > 1 e possui M = 1 na garganta. É importante destacar essas informações porque as propriedades a serem calculadas dependem do número de Mach.

Os parâmetros de funcionamento da tubeira são:

- Entrada:  $T_0 = 3225$  K,  $p_0 = 300$  KPa e  $p_0 = 3.058$  kg/m<sup>3</sup>;
- Saída:  $T = 1311$  K,  $p = 5$  kPa e  $\rho = 0.013$  Kg/m<sup>3</sup>.

Além destes dados outros foram fornecidos pelo grupo de propulsão híbrida da UnB como na Fig. 10. A partir das informações da tabela abaixo serão calculados o número de Mach, temperatura, densidade e pressão.

Tabela 1 - Dados de razão de área e gama.

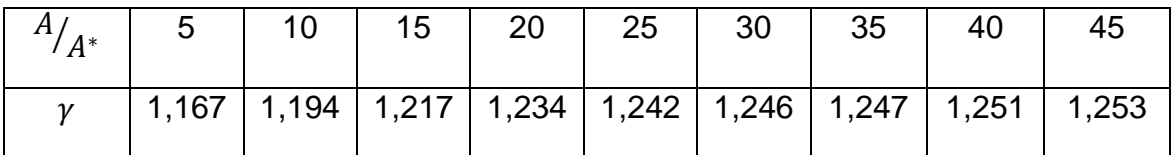

A relação de número de Mach e área é uma equação importante porque o número de Mach depende de uma razão de áreas e de um índice adiabático. Logo, para cada ponto da tubeira (cada valor de razão de áreas  $A/A^*$ ) tem-se um Mach específico. A Tab. (1) mostra que  $\gamma$  (gama, índice adiabático) tem um valor específico para cada razão de áreas, no entanto para encontrar o valor do número de Mach da Eq. (20) é preciso realizar uma interação numérica. Logo, fez-se um código no software Matlab que possibilitou achar os valores de Mach para cada  $\gamma$  e  $A/A^*$ .

$$
\left(\frac{A}{A^*}\right)^2 = \frac{1}{M^2} \left[\frac{2}{\gamma + 1} \left(1 + \frac{\gamma - 1}{2} M^2\right)\right]^{\frac{\gamma + 1}{\gamma - 1}}\tag{20}
$$

Conhecido o número de Mach para cada ponto especificado e as condições iniciais, usam-se as relações isentrópicas conforme as equações abaixo para obter as propriedades do escoamento dentro da tubeira. Lembrando que as variáveis  $T_0$ ,  $p_0$  e  $\rho_0$ são constantes.

$$
\frac{T_0}{T} = 1 + \frac{\gamma - 1}{2} M^2 \tag{21}
$$

$$
\frac{p_0}{p} = \left(1 + \frac{\gamma - 1}{2}M^2\right)^{\frac{\gamma}{\gamma - 1}}
$$
\n(22)

$$
\frac{\rho_0}{\rho} = \left(1 + \frac{\gamma - 1}{2}M^2\right)^{\frac{1}{\gamma - 1}}
$$
\n(23)

## 4.2 CÁLCULO ANALÍTICO DA CAMADA LIMITE LAMINAR

O cálculo será feito usando as Eq. (16) a (19) e (24), as propriedades encontradas para efetuar o cálculo foram obtidas pelo método característico e estão na Tab. (2).

$$
Re = \frac{\rho * V * S(x)}{\mu} \tag{24}
$$

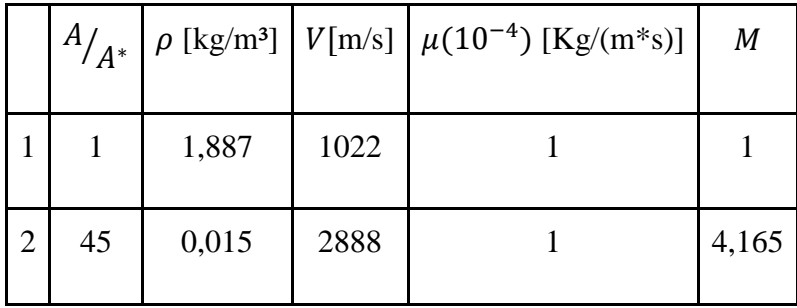

Tabela 2: Variáveis obtidas pelo método característico.

## 4.3 CÁLCULO ANALÍTICO DA CAMADA LIMITE TURBULENTA

As propriedades da camada limite serão calculadas pelas Eq. (11), (12), (24) e (25). Que são fórmulas empíricas obtidas experimentalmente de acordo com Korolev (1978). A Eq. (12) foi elaborada para uma tubeira isolada, ou seja, sem transferência de calor, como tubeira de carbono por exemplo. Já a Eq. (13) foi desenvolvida para tubeiras sem isolamento, na qual há transferência de energia, um exemplo é a de material metálico.

Da mesma forma que a camada limite laminar, os cálculos serão realizados conforme as propriedades adquiridas pelo método característico (Tab. 3) são elas: densidade, velocidade e número de Mach. Por meio de interpolação será encontrado o valor *S(x)* e de *x* utilizando a equação que define o perfil da tubeira *y = 17.9 + 0.480329 x – 0.00226208 x² + 5.5731*10−6 *x³*, que será substituída pela função () de acordo com a Eq. 25.

$$
S(x) = \int_{a}^{b} f(x) dx
$$
 (25)

| $\left  \right  A_{\big/ A^*}$ |       |      | $\left[\rho \left[\text{kg/m}^3\right]\right] V[m/s] \left[\mu (10^{-4}) \left[\text{Kg/(m}^*)\right]\right]$ | Μ     |
|--------------------------------|-------|------|----------------------------------------------------------------------------------------------------|-------|
|                                | 1,887 | 1022 |                                                                                                    |       |
| 5                              | 0,167 | 2312 |                                                                                                    | 2,675 |

Tabela 3: Propriedades obtidas pelo método característico.

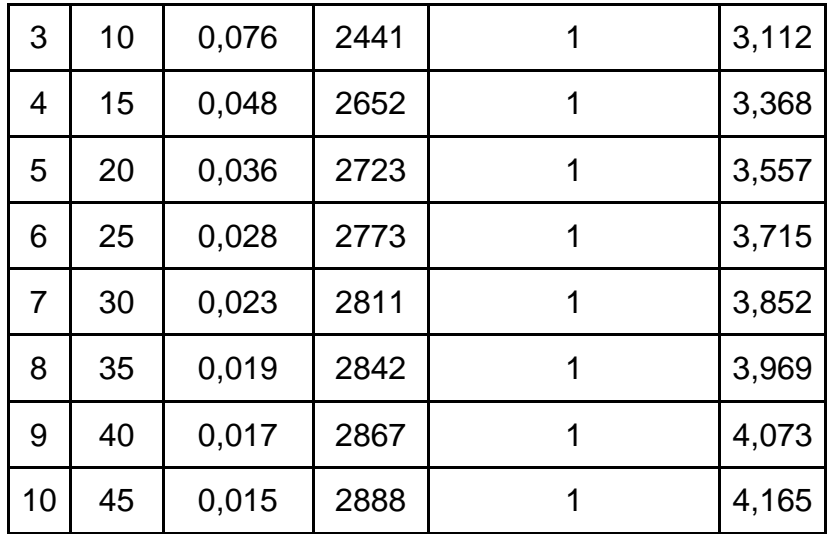

# 4.4 CÁLCULO DA RUGOSIDADE E ONDULAÇÃO DA TUBEIRA

O cálculo analítico da rugosidade e ondulação é feito pela média aritmética de todas as rugosidades e ondulações presentes na superfície (Eq. 25). Porém, esses cálculos foram substituídos por equipamentos que fazem a medição e já fornece todas as informações sobre os valores de amplitude, média e raio.

$$
R_a = \frac{1}{L} \int_0^L |z| \, dx \tag{26}
$$

Para este trabalho a rugosidade e ondulação não serão calculadas analiticamente, pois caso isso ocorresse seria necessário fazer um trabalho específico que abordasse esse cálculo. Como há meios que facilitam a descoberta do valor da rugosidade será usado então um aparelho que possa varrer uma superfície e gerar um gráfico com valores da mesma.

O aparelho que será usado para este fim é o Rugosímetro SJ-210. Conforme o manual do usuário (No. 99MBB122A, SERIES No. 178) esse rugosímetro é um instrumento de medição destinado ao chão de fábrica, que apalpa a superfície das peças e calcula a rugosidade da superfície com base nas normas e depois mostra os resultados.

### **5. MODELO NUMÉRICO**

#### 5.1 FLUXO DENTRO DA TUBEIRA

Para o modelo numérico dentro da tubeira foi usado o software *ANSYS STUDENT* 18.0. O tipo de solução é baseado na pressão, como o modelo é bidimensional no software usa-se o modelo assimétrico para um tempo estável. As equações da energia são ativadas e adiciona um modelo de turbulência com viscosidade k – épsilon. Já o material é o ar, tratado como gás ideal.

A justificativa da escolha do modelo de turbulência k-épsilon é por ele apresentar função de parede escalável, ou seja, muito usado para geometrias complexas, como rugosidade e ondulação. Conforme literaturas como (Chinnaswamy, 2015 e Schwarz, 1986) modelos diferentes do k – épsilon, não funcionam quando é adicionado rugosidade e ondulação à geometria do objeto estudado.

Nas propriedades do ar como calor específico e condutividade térmica foi determinada uma função (Eq. 27 e 28) por meio do software MATLAB, que descrevesse cada um deles usando só a temperatura fornecida pelo grupo de propulsão da UnB. Já a viscosidade adotou-se como constante no valor de 0.0001 kg/m\*s.

$$
c_p = 2,6.10^{-22}x^7 - 4,4.10^{-18}x^6 + 3,2.10^{-14}x^5 - 1,3.10^{-10}x^4 + 3,1.10^{-7}
$$
 (27)  
- 4,3.10<sup>-4</sup>x<sup>2</sup> + 0,3246 x - 99,95

$$
k = -3.9.10^{-9}x^2 + 8.3.10^{-5}x - 0.002252
$$
 (28)

Após esses dados foram adicionadas as condições de contorno e logo depois se iniciou a simulação.

### 5.2 FLUXO COM RUGOSIDADE DENTRO DA TUBEIRA

Para o modelo numérico com rugosidade na superfície da tubeira foi preciso acrescentar os valores de rugosidade para cada tubeira analisada. Nas condições de contorno do software Ansys no item *wall* que é a parede da tubeira, há um campo de preenchimento do valor da rugosidade.

Na Fig. 20 há um exemplo de adição de rugosidade. Para o modelo adotado escolhem-se os métodos padrão de rugosidade da parede para a maioria dos modelos de turbulência. Como o rugosímetro já fornece a rugosidade média não é preciso calcular o *sand-grain roughness* (rugosidade equivalente), porque a rugosidade é constante para este estudo. Logo, na altura da rugosidade usa-se a rugosidade média ( $R_a$ ) e o comprimento da amostra ( $\lambda_c$ ) que corresponde à rugosidade constante na Fig.20.

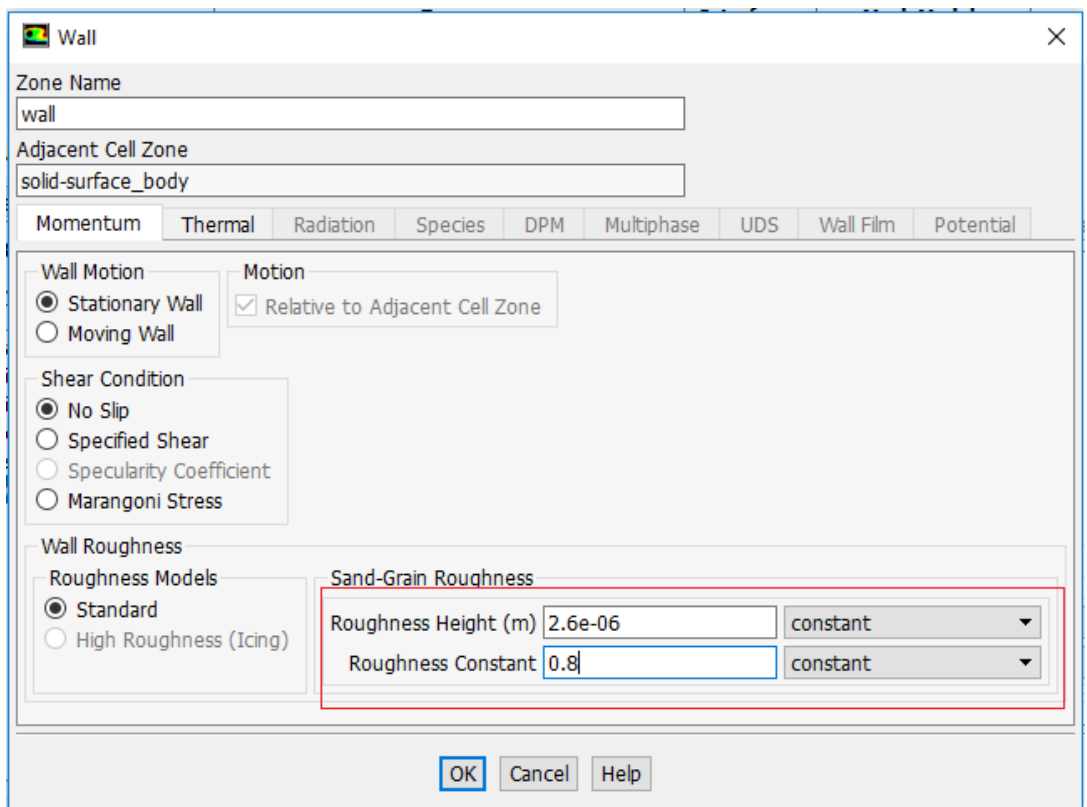

Figura 100: Aba para parede da tubeira no ANSYS.

# 5.3 FLUXO COM ONDULAÇÃO DENTRO DA TUBEIRA

Para inserir a ondulação no modelo numérico, a tubeira será editada em no software SOLID WORKS; desenhando a geometria da ondulação na tubeira. As propriedades da ondulação como amplitude, período e comprimento serão obtidas por meio dos dados fornecidos pelo rugosímetro.

## **6. DADOS EXPERIMENTAIS**

Os dados experimentais englobam: medição da rugosidade e ondulação através de um rugosímetro e ensaio do motor de foguete usando a tubeira de número 3.

Para a medição da rugosidade e ondulação usou-se o Rugosímetro SJ – 210 (Fig.21 ). Esse rugosímetro possui uma ponta afiada na ponta do detector, que varre a superfície do material e coleta os dados de rugosidade e ondulação. A medição ocorreu na garganta de cada tubeira, exceto a tubeira de aço que foram feitas três medições: na garganta, no meio e no final da tubeira (Fig. 22).

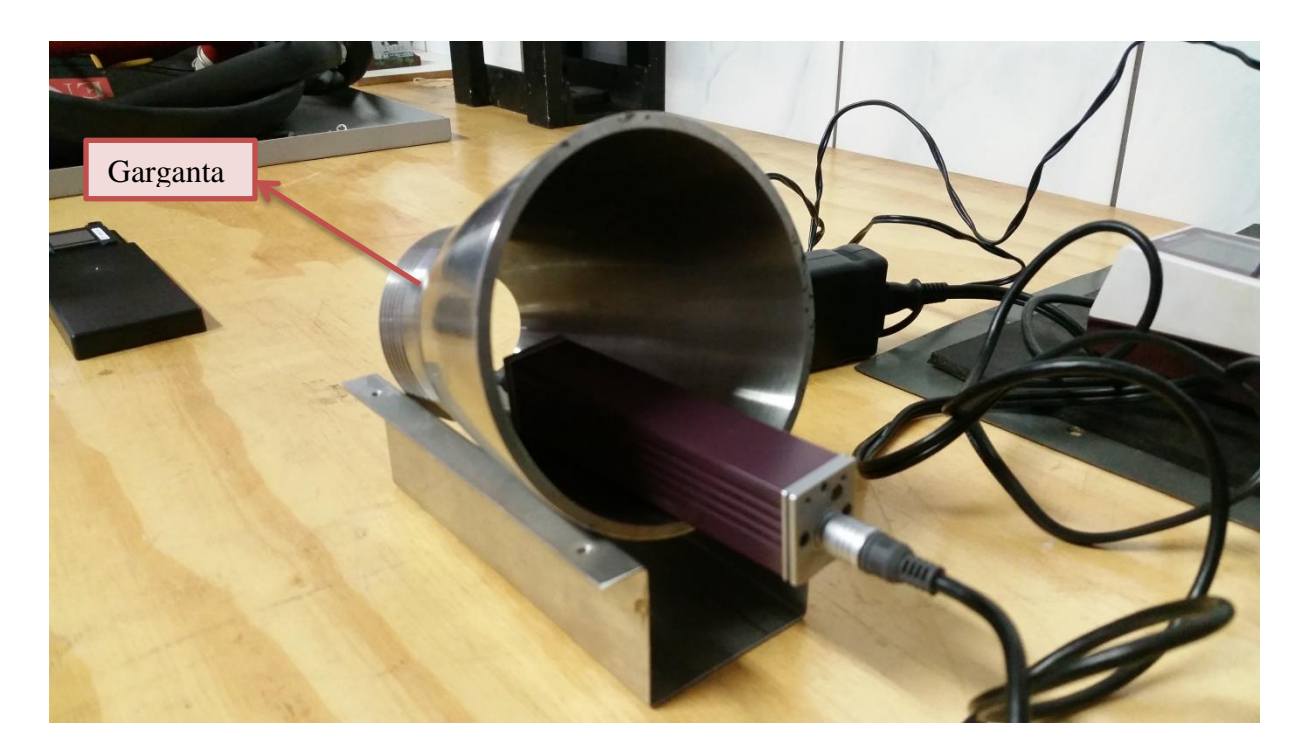

Figura 111: Medição de rugosidade e ondulação na tubeira de aço com o Rugosímetro SJ - 210.

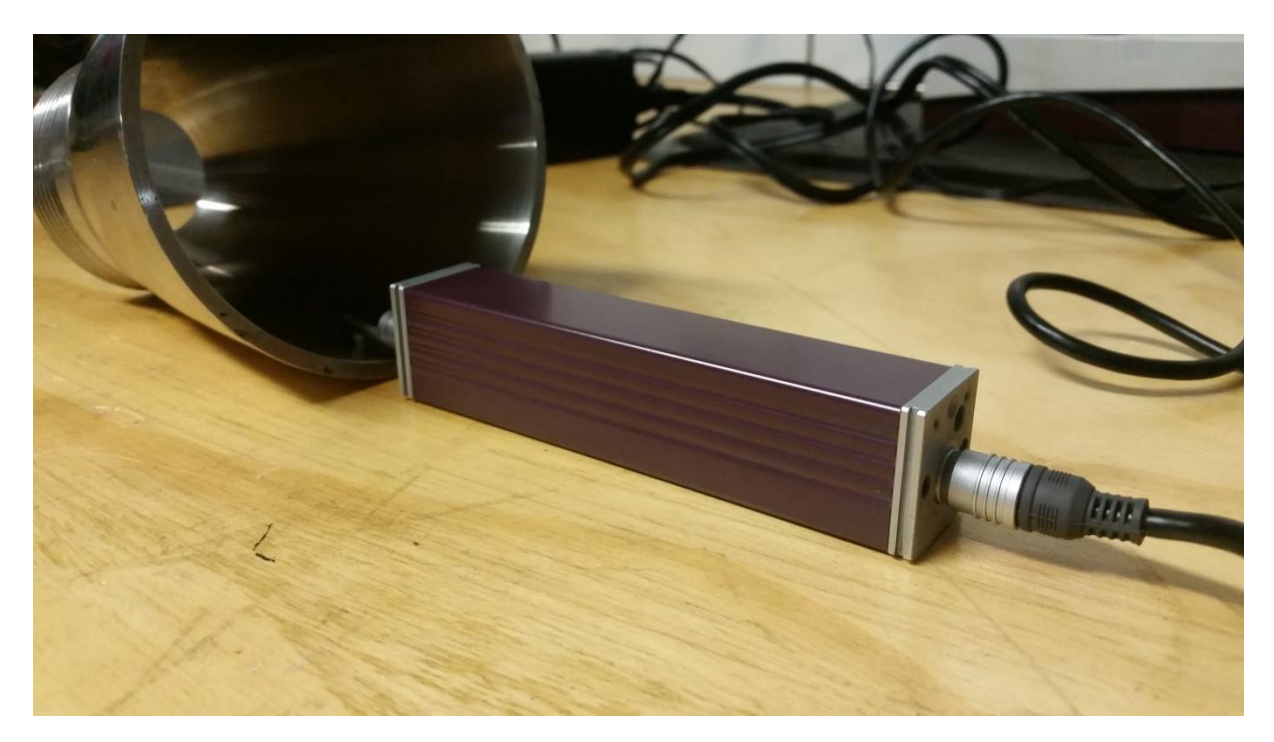

Figura 122: Medição da rugosidade e ondulação da tubeira de aço no fim da tubeira.

Os dados obtidos com o rugosímetro estão na Tab.4 e 5.

Tabela 4: Medidas de rugozidade nas tubeiras.

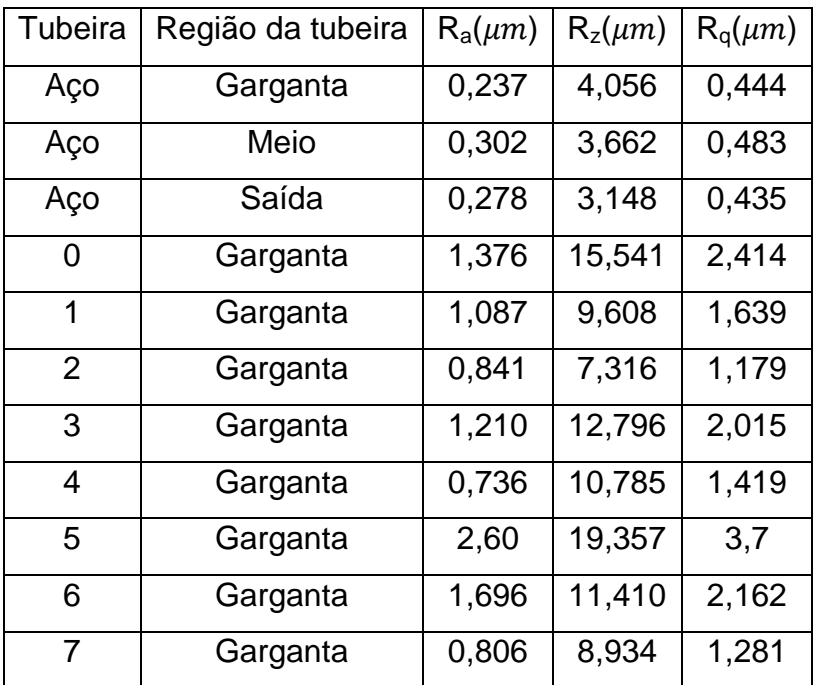

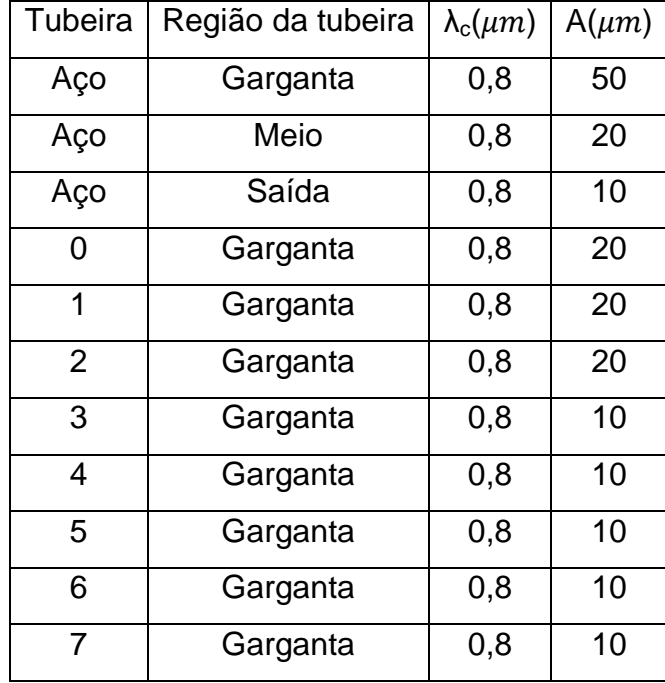

Tabela 5: Dados de medição de ondulação.

Para o ensaio do motor de foguete a tubeira 3 foi testada nas condições de operação conforme citado no item 3.1. O ensaio foi realizado na Universidade de Brasília no campus Gama (Fig.23). Os termopares foram colocados na tubeira como na Fig. 24, os dados de temperatura não foram obtidos porque os termopares foram destruídas durante o teste da tubeira 3. Outro ensaio foi realizado com a tubeira de aço e neste ensaio não ocorreu nada com as termopares, mas os dados obtidos não serão utilizados neste trabalho pois os parâmetros de fluxo são completamente diferentes e seria preciso a realização de outro trabalho com conhecimentos em transferência de calor para transformar as temperaturas medidas nos testes em temperatura total para comparar com os dados deste trabalho.

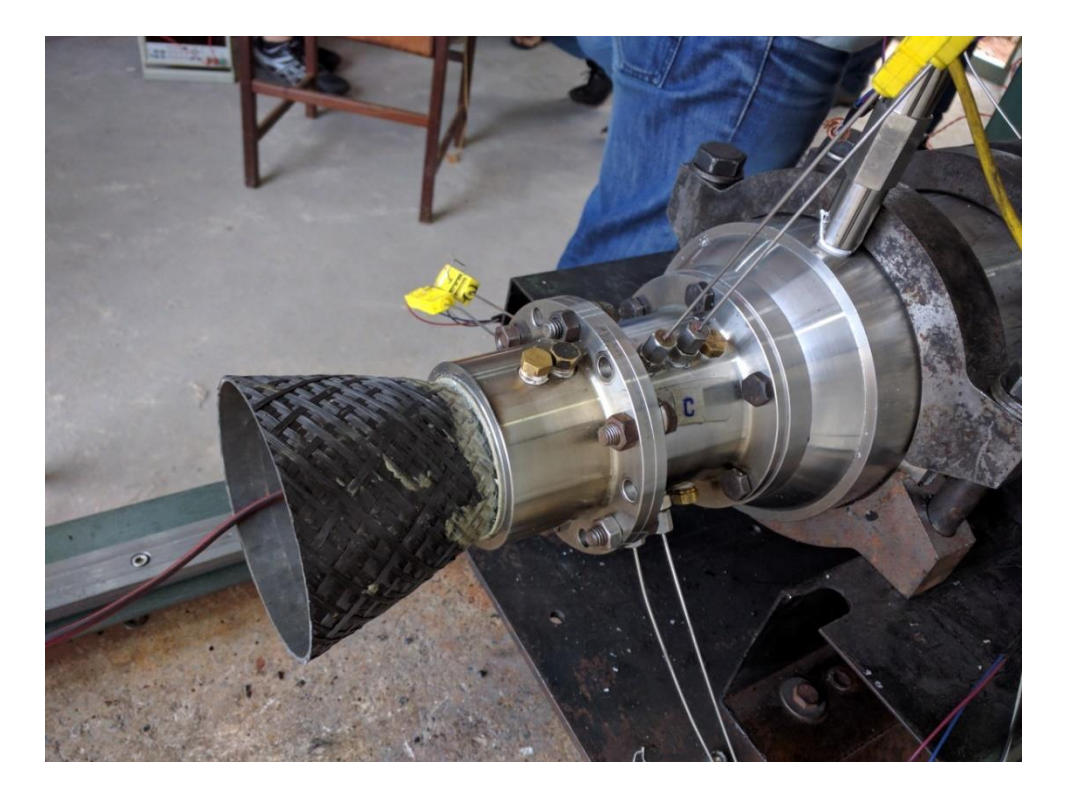

Figura 133: Ensaio de um motor de foguete com uma tubeira de fibra de carbono.

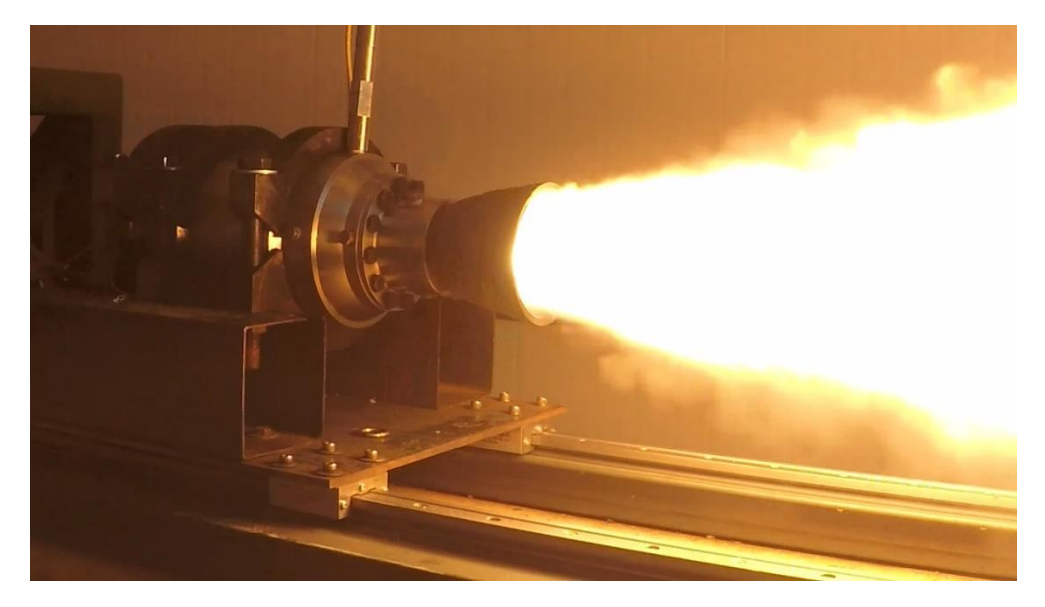

Figura 144: Motor de foguete sendo testado**.**

### **7. ANÁLISES E DISCUSSÕES**

### 7.1 MODELO ANALÍTICO

Os resultados obtidos para o número de Mach usando a relação área-mach são:

Tabela 6: Resultados da relação Área-Mach.

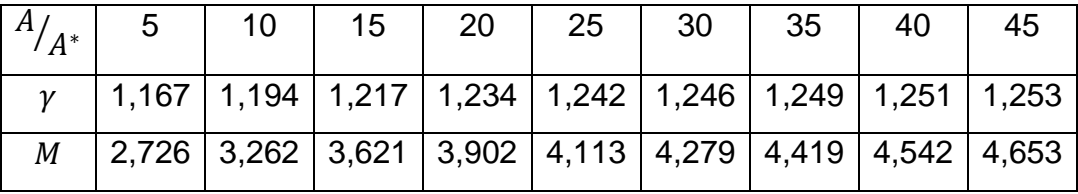

Observando a tabela acima se vê que ao aumentar a razão de área aumenta também o valor de Mach. Esse tipo de observação é uma característica de escoamentos supersônicos.

Os valores obtidos (Tab. 7) por interação numérica (n) para as propriedades do escoamento dentro da tubeira considerando os números de Mach descritos acima são:

| $A/_{A^*}$                  | 5     | 10    | 15    | 20                 | 25    | 30    | 35            | 40    | 45    |
|-----------------------------|-------|-------|-------|--------------------|-------|-------|---------------|-------|-------|
| γ                           | 1,167 | 1,194 | 1,217 | 1,234              | 1,242 | 1,246 | 1,249         | 1,251 | 1,253 |
| М                           | 2,726 | 3,262 | 3,621 | 3,902              | 4,113 | 4,279 | 4,419         | 4,542 | 4,653 |
| $p$ [KPa]                   | 230,1 | 68,60 | 27,10 | 13,00              | 8,000 | 5,700 | 4,300         | 3,400 | 2,700 |
| T[k]                        | 1991  | 1586  | 1331  | 1160               | 1058  | 991,9 | 940,9         | 899,4 | 863,7 |
| $\rho$ [kg/m <sup>3</sup> ] | 0,105 | 0,049 |       | $0,032 \mid 0,024$ | 0,019 |       | $0,016$ 0.013 | 0,012 | 0.010 |

Tabela 7: Propriedades obtidas por interação numérica (n).

Os valores obtidos pelo método característico (c) calculado pelo grupo de propulsão são:

| $A/_{A^*}$                  | 5     | 10    | 15    | 20    | 25    | 30    | 35    | 40    | 45    |
|-----------------------------|-------|-------|-------|-------|-------|-------|-------|-------|-------|
| γ                           | 1,167 | 1,194 | 1,217 | 1,234 | 1,242 | 1,246 | 1,249 | 1,251 | 1,253 |
| $\boldsymbol{M}$            | 2,675 | 3,112 | 3,368 | 3,557 | 3,715 | 3,852 | 3,969 | 4,073 | 4,165 |
| $p$ [KPa]                   | 107,3 | 42,50 | 24,70 | 16,80 | 12,50 | 9,800 | 8,000 | 6,700 | 5,700 |
| T[k]                        | 2231  | 1955  | 1788  | 1667  | 1574  | 1500  | 1440  | 1390  | 1347  |
| $\rho$ [kg/m <sup>3</sup> ] | 0,167 | 0,076 | 0,049 | 0,036 | 0,028 | 0,023 | 0,019 | 0,017 | 0.015 |

Tabela 8: Propriedade obtidas pelo método característico (c).

Comparando os resultados (Tab. 7 e 8) gerou-se uma tabela (Tab. 9) com a diferença dos valores.

Tabela 9: Diferença entre as propriedades (n-c).

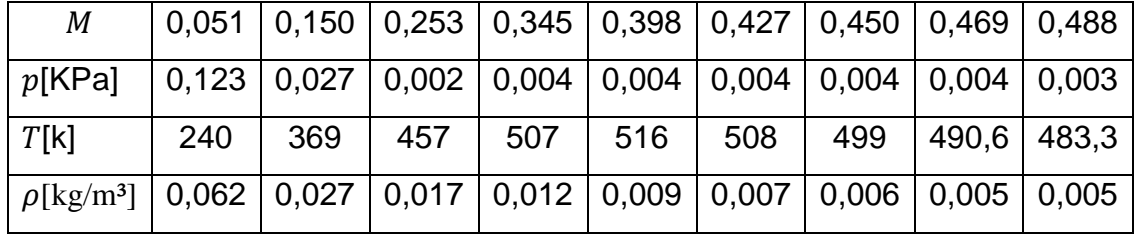

A tabela das diferenças e a Fig. 25, mostra que para cada número de Mach o método analítico gerou resultados maiores que o característico, isso pode ter acontecido por causa da interação realizada no software MATLAB para encontrar o valor de Mach que de certa forma é um método de aproximação, logo, gera valores maiores.

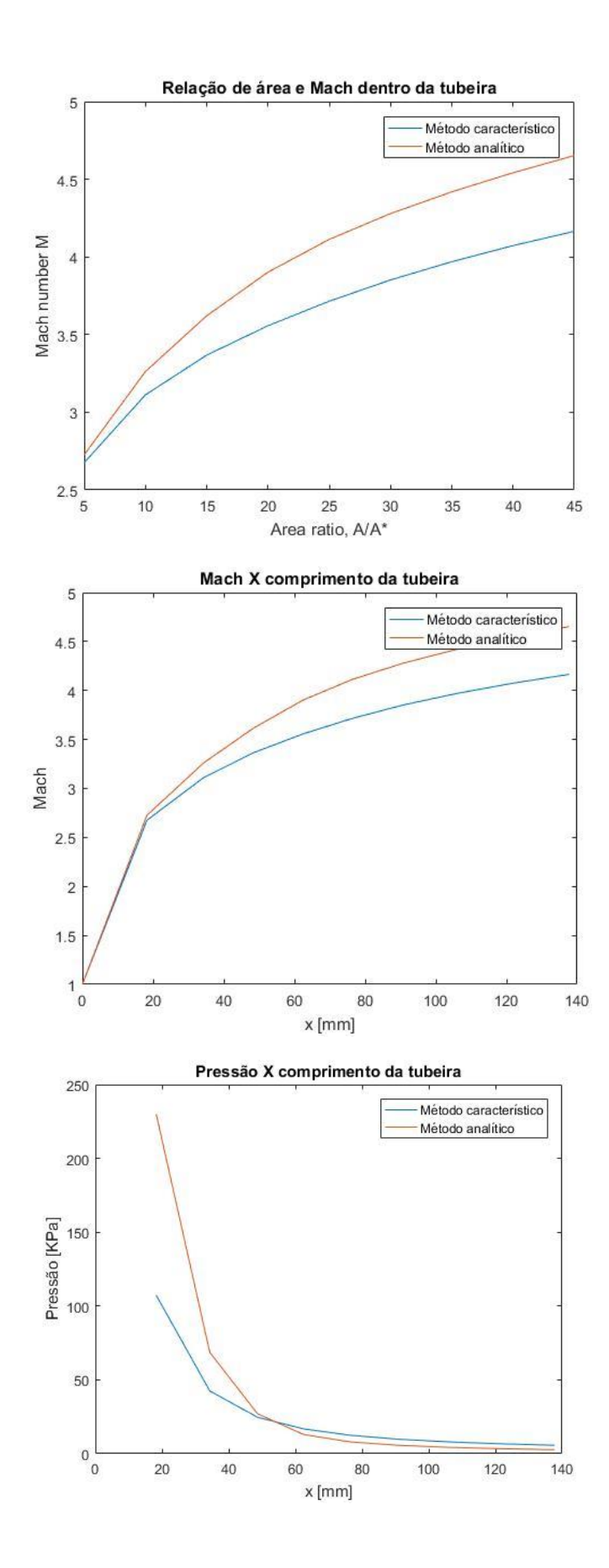

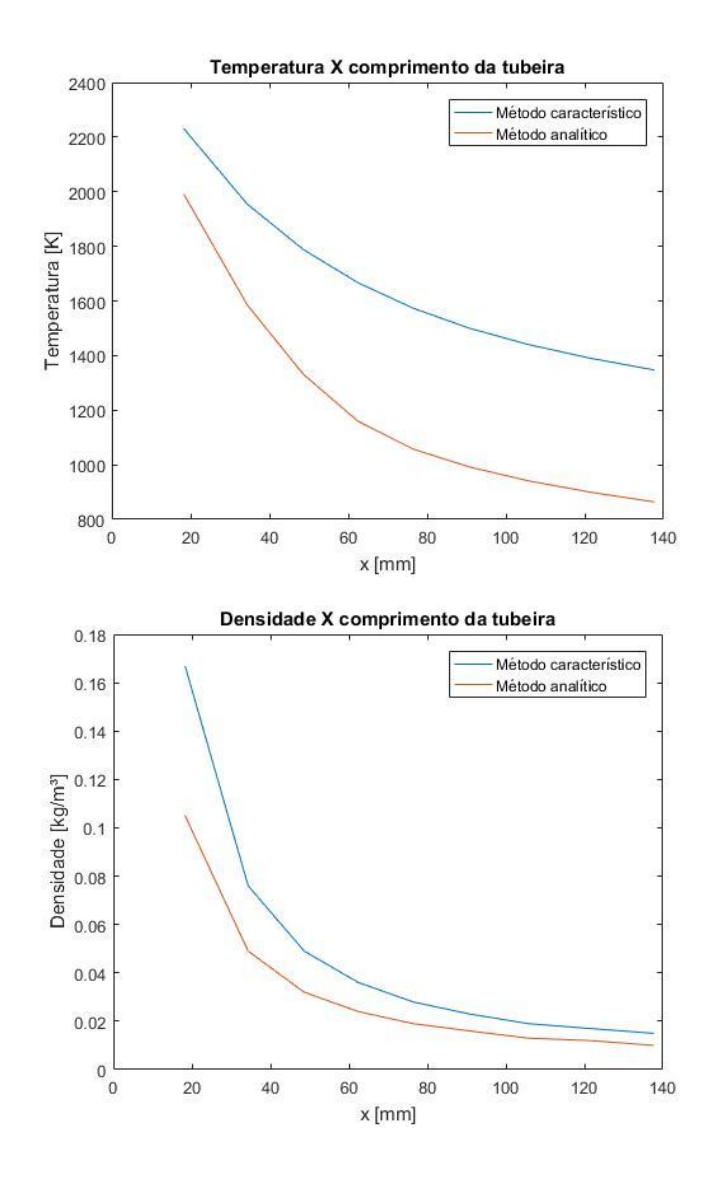

Figura 155: Comparação dos métodos usados.

Para a pressão a diferença entre os métodos adotados é considerável uma vez que só o primeiro valor apresentou uma disparidade maior. Neste caso ambos os cálculos podem ser considerados.

A temperatura do método característico é bem maior que a obtida analiticamente, essa desproporção pode ter ocorrido em relação as equações adotadas nos cálculos e pelo fato do número de Mach apresentar discordância nos resultados também. A densidade assim como a pressão possui pouca desigualdade.

### **Camada Limite Laminar e turbulenta**

Laminar

Tabela 10: Propriedades da camada limite

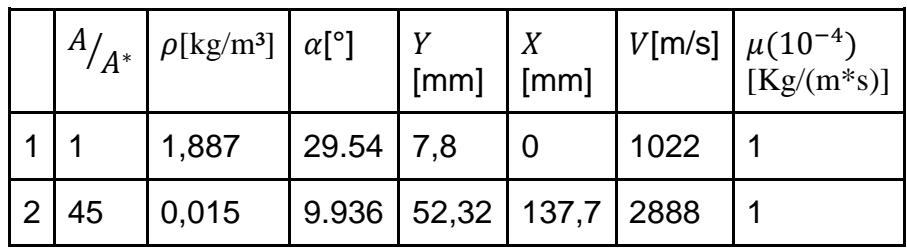

Tabela 11: Propriedades da camada limite

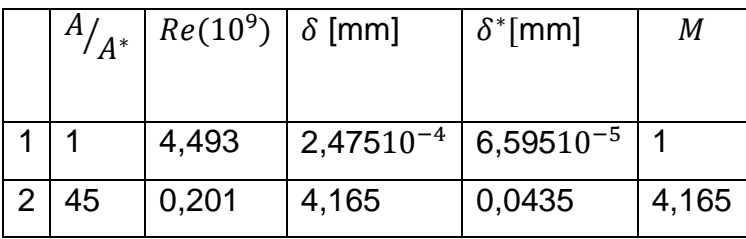

Como esperado o número de Reynolds diminuiu (Tab. 11 e Fig. 26) na saída da tubeira e a espessura da camada limite aumentou na saída (Fig. 27).

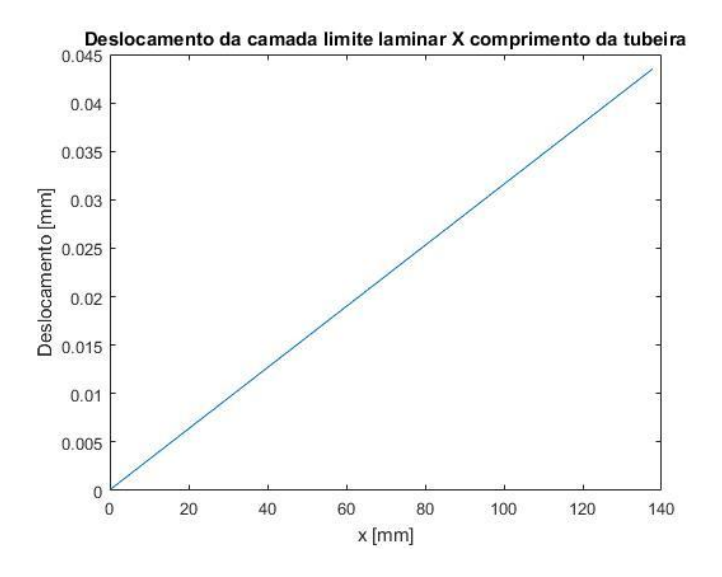

Figura 166: Gráfico do deslocamento da camada limite laminar.

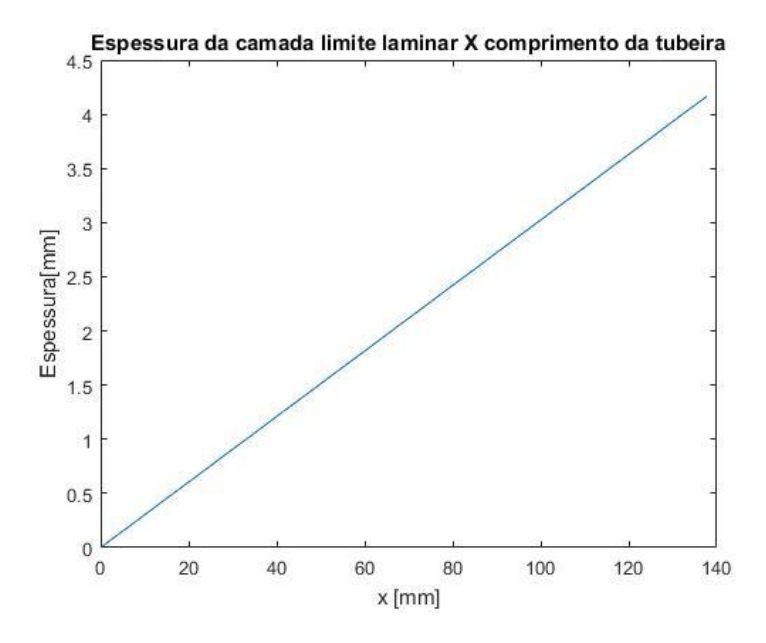

Figura 177: Gráfico da espessura da camada limite laminar.

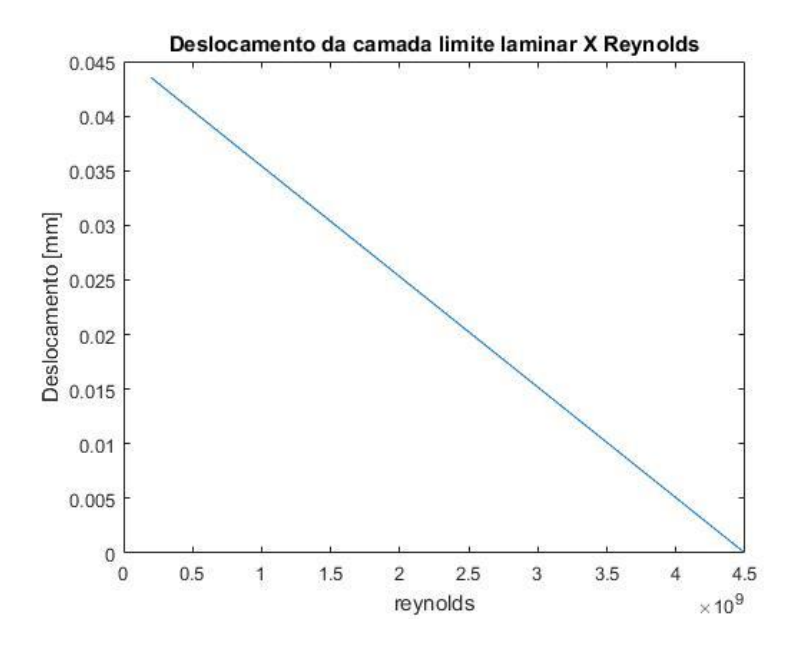

Figura 188: Gráfico do deslocamento pelo o número de Reynolds.

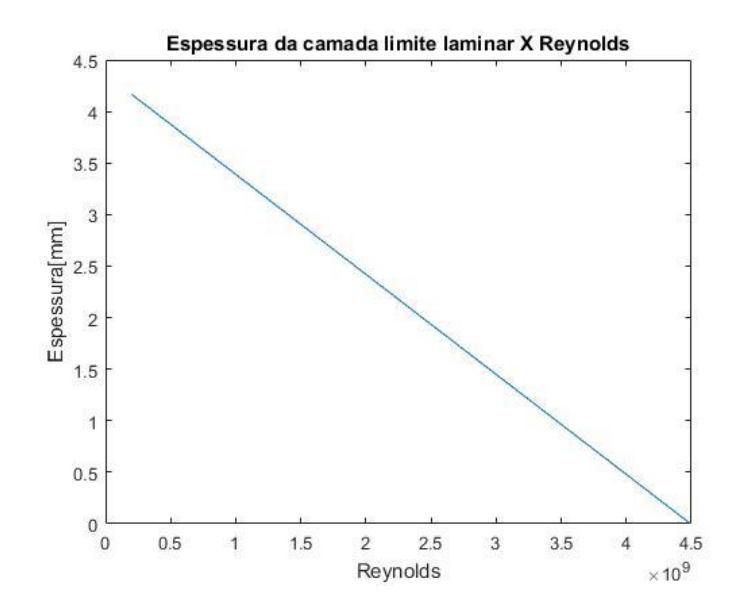

Figura 199: Gráfico da espessura pelo número de Reynolds.

Por meio da Tab. 10 e 11 e das Fig. 26 a 29 o deslocamento da camada limite é muito menor que a espessura da própria camada e como o número de Reynolds é o mesmo para a espessura e deslocamento ele diminui na saída da tubeira e isso provoca um aumento da espessura e do deslocamento.

# Turbulenta

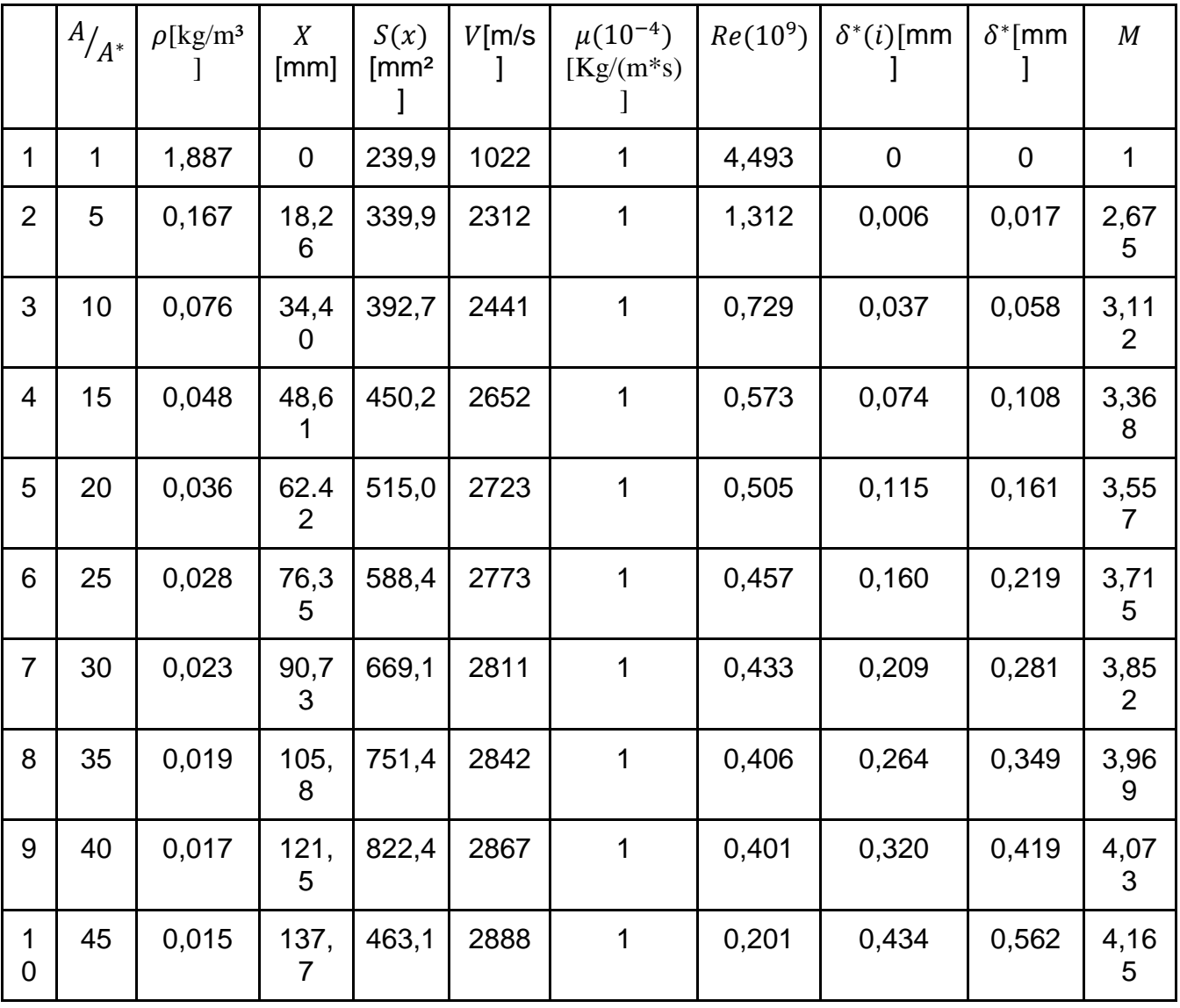

Tabela 12: Dados da camada limite turbulenta.

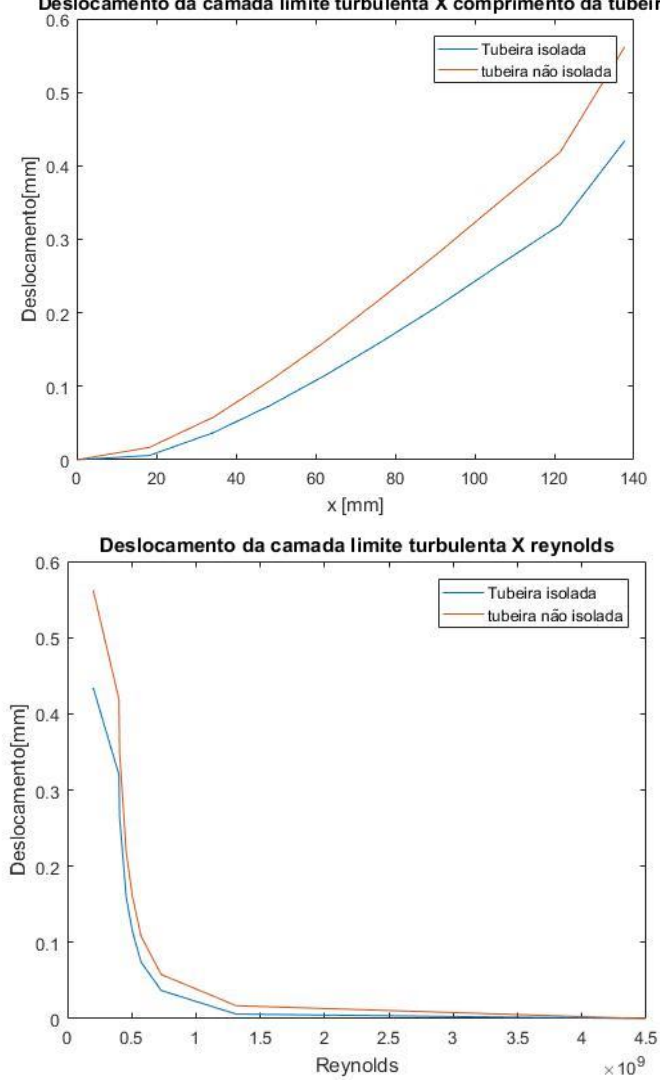

Deslocamento da camada limite turbulenta X comprimento da tubeira

Figura 30: Gráficos para deslocamento da camada limite turbulenta.

Verifica-se na Tab. 12 e na Fig. 30 que a camada limite cresce ao longo da tubeira, conforme a literatura é esperado que isso ocorresse. Outra observação a ser feita é o valor do deslocamento da camada limite, para o caso isolado é menor que para o caso não isolado. Uma interpretação física desses resultados é que quando há transferência de calor o corpo possui moléculas agitadas e assim cada molécula agitada tem uma velocidade maior que as moléculas que não são sujeitas ao aumento de energia. A agitação das moléculas gera uma camada limite maior que a de um corpo isolado. A literatura diz que um corpo isolado possui moléculas mais agitadas que o não isolado, logo possui maior temperatura.

A contradição da interpretação dos resultados se deve ao fato de que o modelo adotado foi desenvolvido para um caso específico de tubeira, porém pode

ser usado como referência para obter informações sobre o comportamento da camada limite em tubeiras, uma vez que os modelos existentes só abordam problemas relacionados a uma placa plana.

O modelo tomado como referência não é preciso, pois o fluxo é muito complexo e os processos de resistência de calor e energia e compressibilidade influenciam na complexidade do escoamento e não são resolvidos analiticamente. Portanto o método adotado para obter o comportamento da camada limite dentro da tubeira só dá uma previsão de espessura e de deslocamento de camada limite laminar e turbulenta.

# 7.2 MODELO NUMÉRICO

### 7.2.1 FLUXO DENTRO DA TUBEIRA

Para a tubeira sem rugosidade os resultados obtidos pelo software ANSYS como número de Mach, temperatura, pressão e densidade seguem nas Fig.31 à 34.

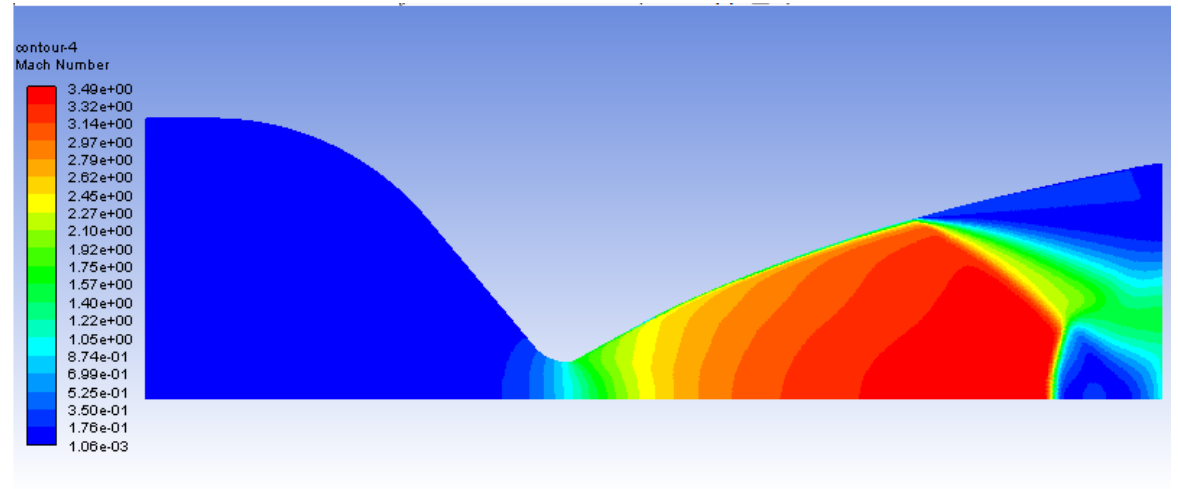

Figura 3120: Número de Mach obtido por meio de simulação no ANSYS.

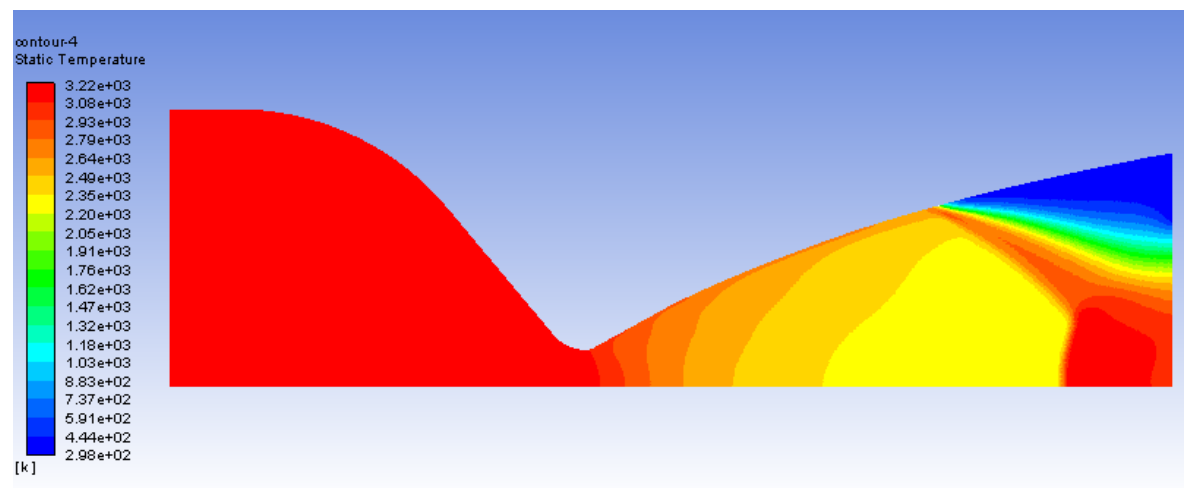

Figura 32: Temperatura obtida por meio de simulação no ANSYS

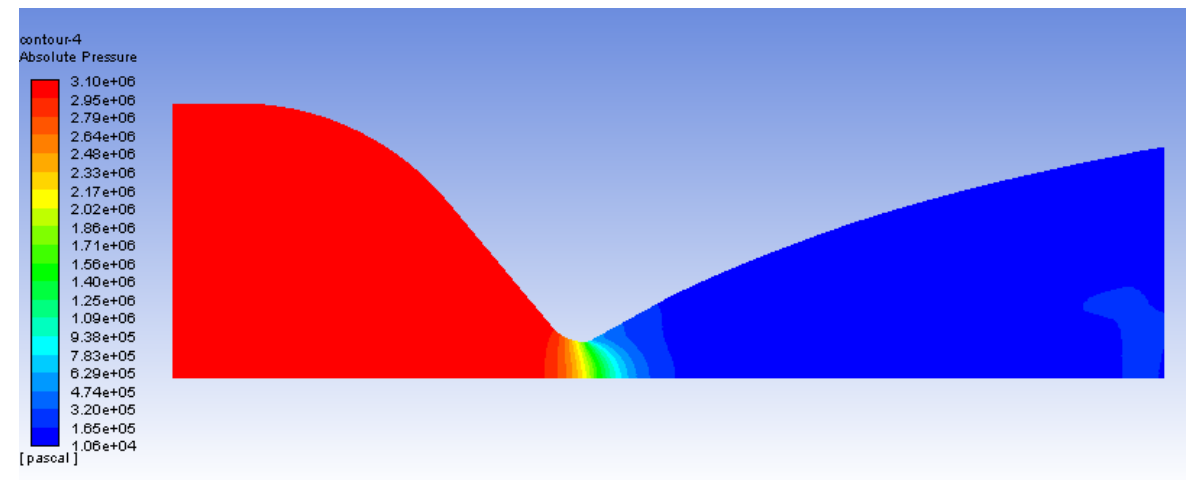

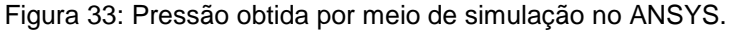

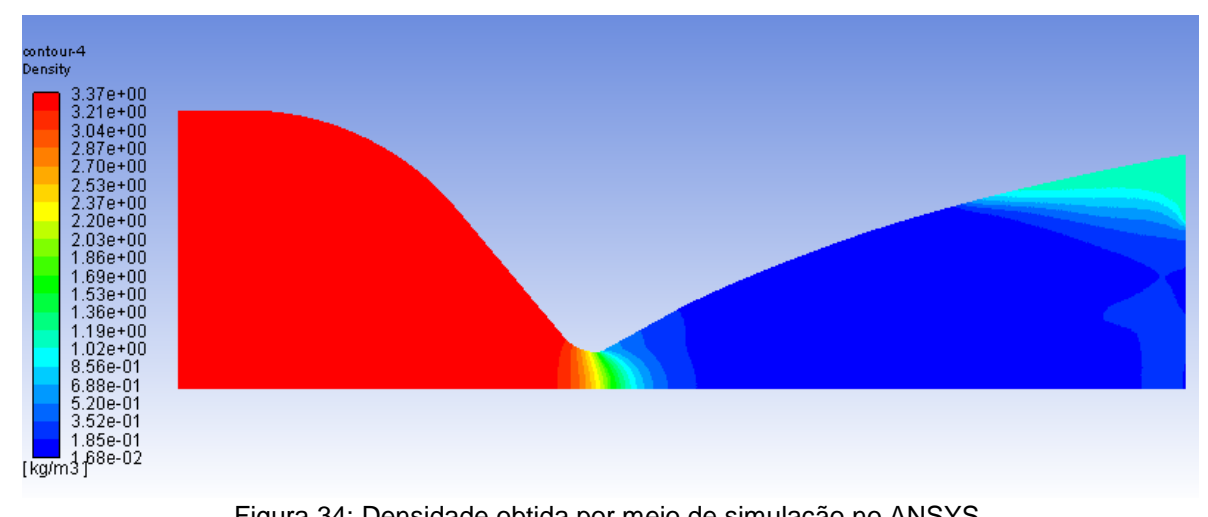

Figura 34: Densidade obtida por meio de simulação no ANSYS.

Para comparação dos dados da simulação com os do método característico plotou-se gráficos para melhor visualização (Fig.35 a 39). Para a camada limite, o valor encontrado de sua espessura foi de 0,000691 mm.

Ao observar o gráfico do número de Mach, velocidade e da densidade verifica-se que possuem o mesmo comportamento, tanto os dados da simulação como os dados do método característico são próximos até a região da separação de fluxo. Após essa região os valores numéricos se distanciam dos valores analíticos.

Já a pressão e temperatura possuem gráficos diferentes dos demais, mas com a mesma intenção, ao chegar à região de ondas de choque os dados numéricos tendem a divergir dos dados analíticos. Durante a simulação a pressão tem uma queda, ficando negativa, porém ela aumenta após a onda de choque chegando a pressão atmosférica, que era o esperado. Ao contrário da pressão a temperatura aumenta durante a simulação, mas chega alcança o objetivo final que é chegar ao valor da temperatura analítica. A temperatura é a única propriedade que no final da simulação se aproxima dos cálculos analíticos.

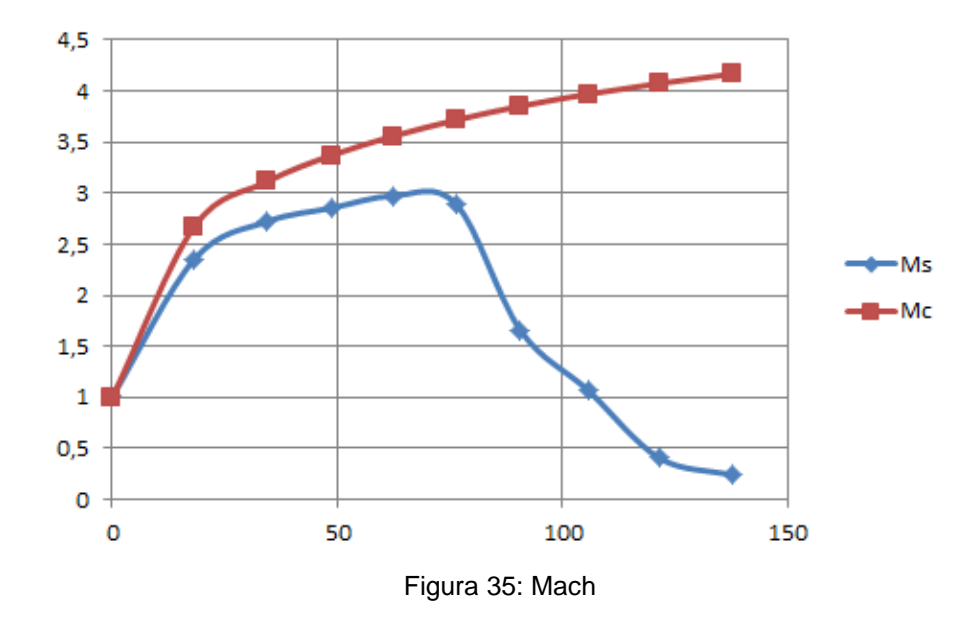

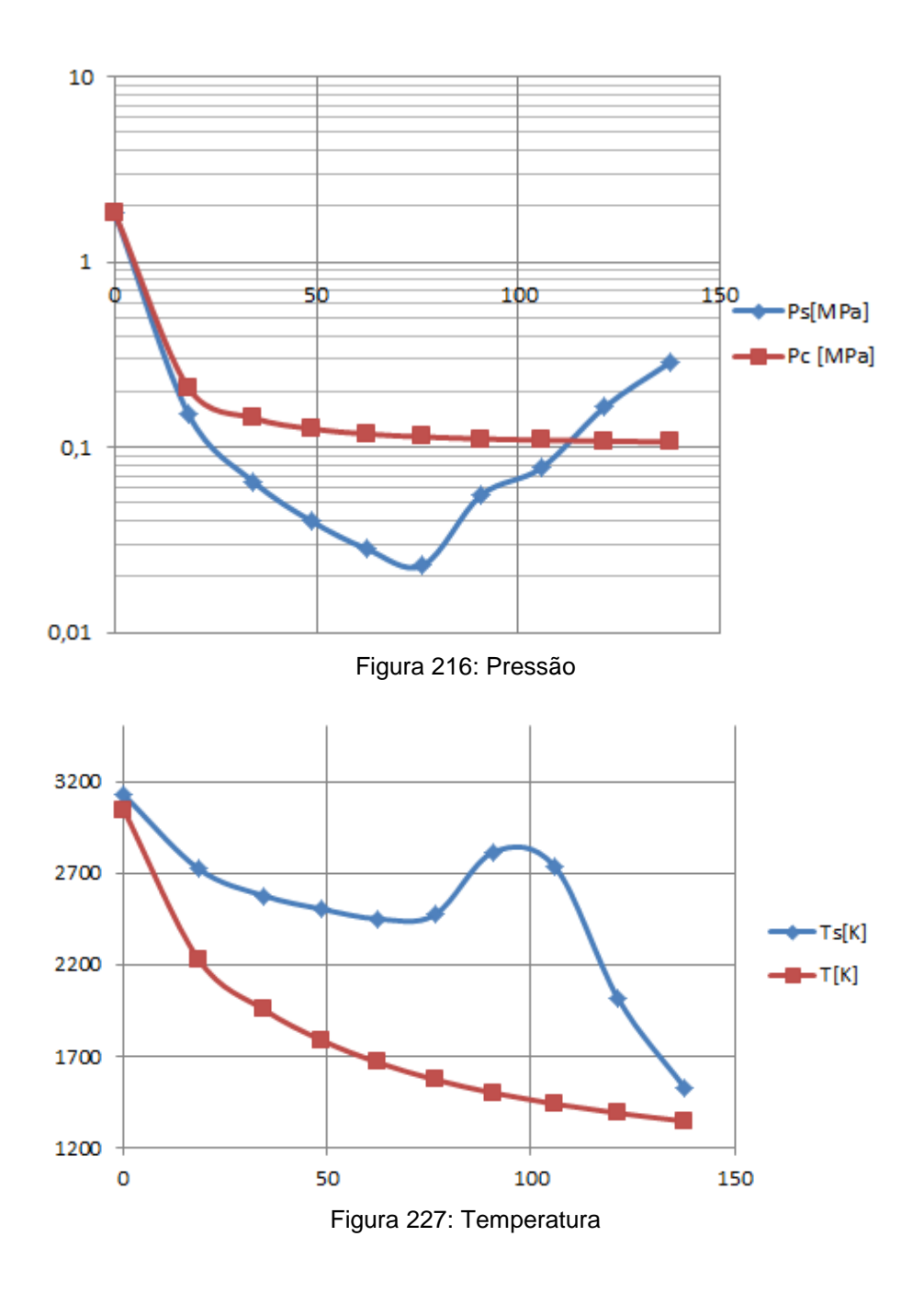

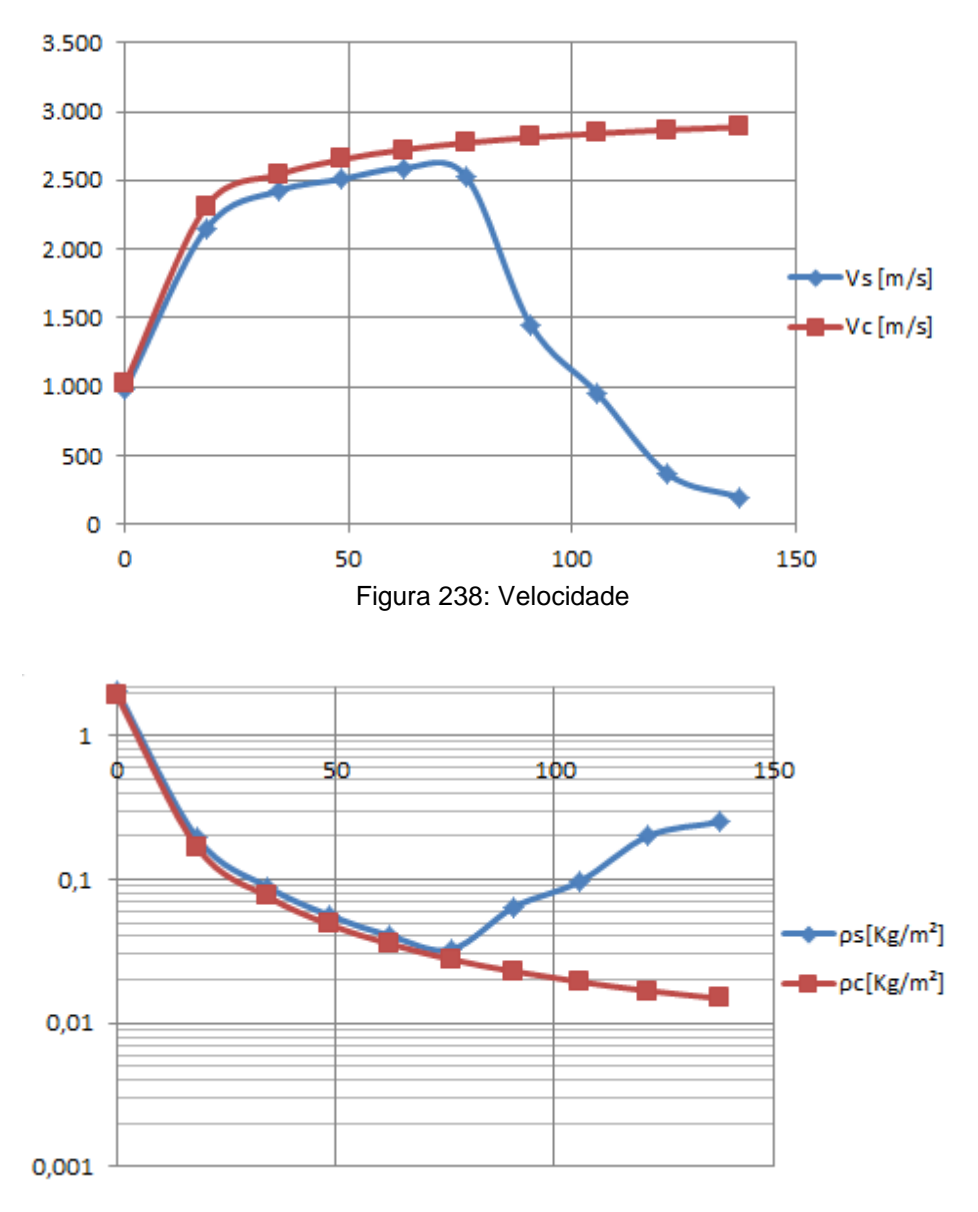

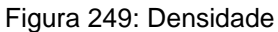

#### 7.2.2 FLUXO COM RUGOSIDADE DENTRO DA TUBEIRA

Para a adição de rugosidade foram feitas 11 simulações com todos os valores de rugosidade média, diferentes, conforme a Tab.4. Para visualização dos resultados foi necessário construir vários gráficos com os dados obtidos. Para os dados após a garganta da tubeira analisou-se propriedades como: Mach, temperatura, pressão, densidade, velocidade e espessura da camada limite.

Nas simulações verificou-se uma separação de fluxo que ocorreu em x = 163mm a partir da entrada da primeira tubeira, a subsônica; nessa região foi adquirido os valores das propriedades como Mach, temperatura, pressão, densidade, velocidade e espessura da camada limite. Além do ponto de separação do fluxo determinou-se outro ponto de 124 mm a partir do mesmo referencial. Todos os resultados encontram-se nos gráficos abaixo (Fig.40 a 45).

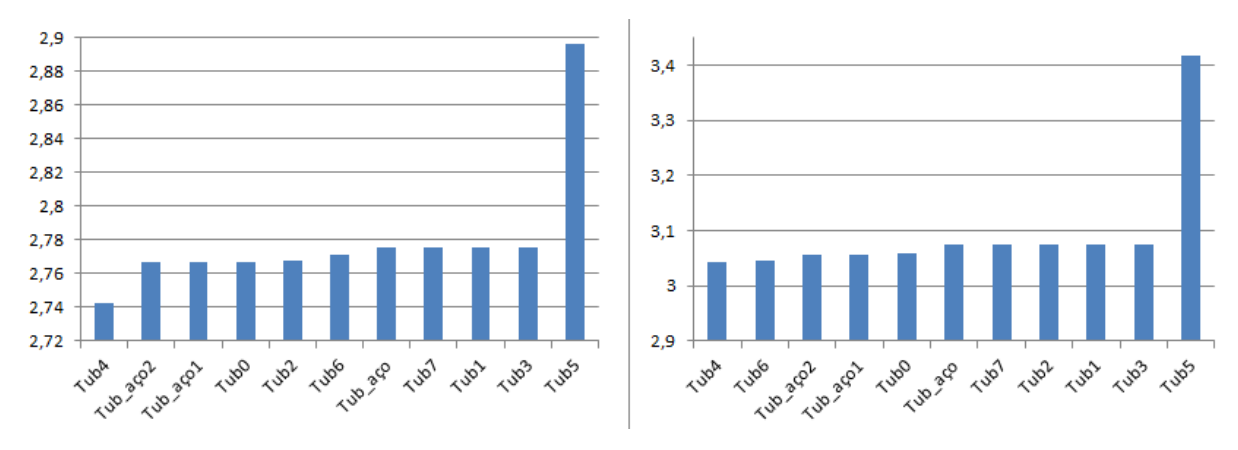

Figura 40: Número de Mach a 124 mm da garganta e a 163 mm da garganta**.**

Na Fig. 40 vê-se que o número de Mach varia em ambos os pontos, mas na região da separação de fluxo os valores de Mach são bem próximos quando se compara as tubeiras. Uma exceção de ambos os pontos é a tubeira 5, ela é a única com maior valor do número de Mach, isso ocorre porque sua rugosidade é maior que a rugosidade das demais tubeiras.

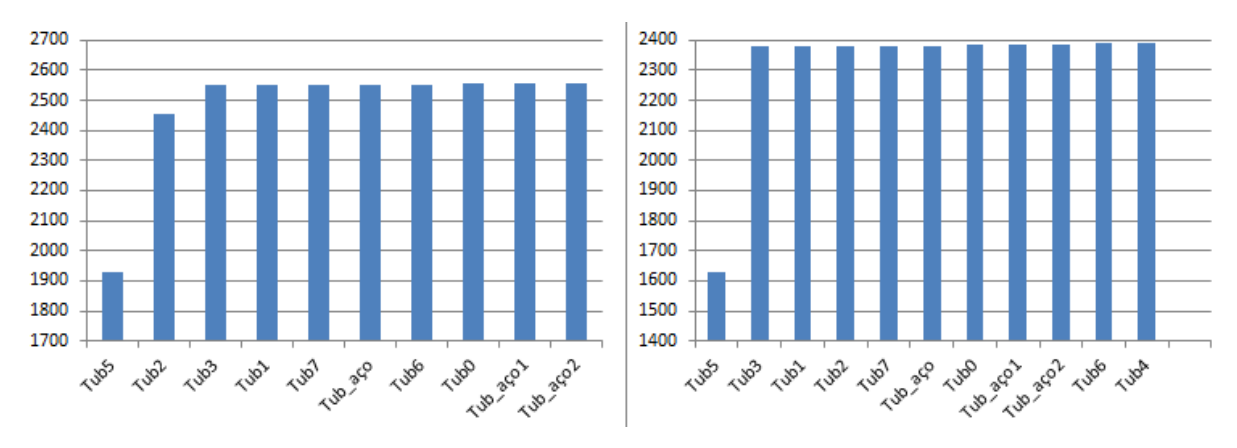

Figura 41: Temperatura a 124 mm e 163 mm da garganta da tubeira.

Na Fig.41 a temperatura não varia muito para a região de separação de fluxo, exceto a tubeira 5. Já no ponto de 124 mm a tubeira 5 e 2 são as únicas diferentes das demais temperaturas; isso ocorre porque a temperatura é igual a temperatura total do fluxo e a velocidade é muito baixa.

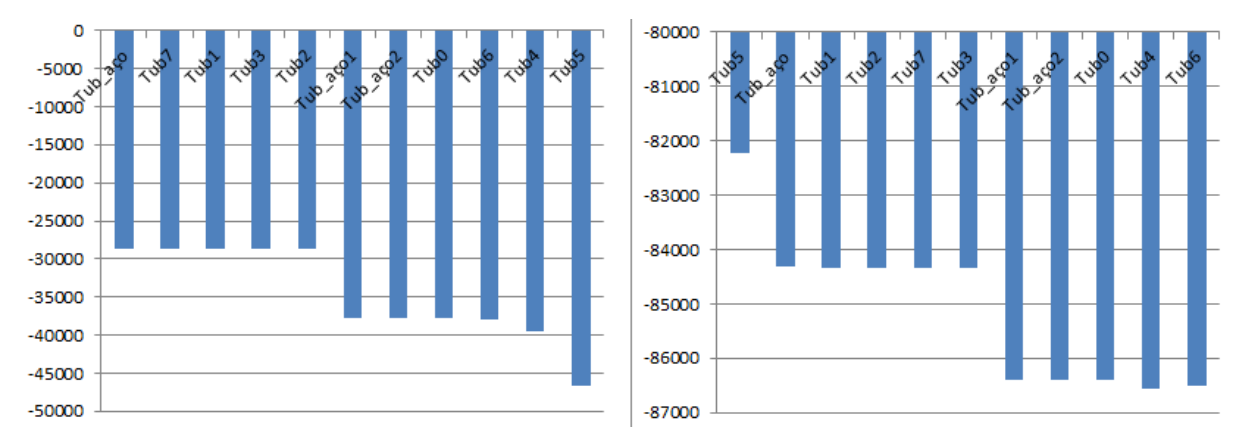

Figura 42: Pressão para a região a 124mm e 163mm da garganta da tubeira.

Como o ponto de 124mm está próximo a garganta da tubeira, a pressão não varia porque se trata de um começo de fluxo e a rugosidade não influencia muito, mas no decorrer da tubeira que forma a camada limite a pressão vai variando um pouco mais e diminuindo sua magnitude.

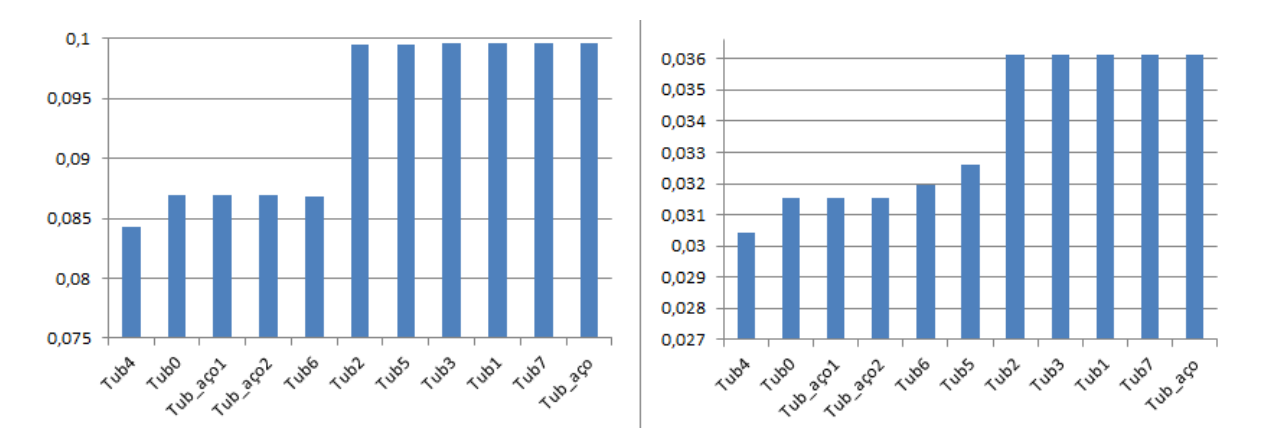

Figura 43: Densidade para a região de 124mm e 163mm da garganta da tubeira**.**

A densidade (Fig. 43) comporta-se praticamente da mesma forma que a pressão. Como a área por onde o fluxo passa aumenta, a pressão e a densidade tendem a diminuir.

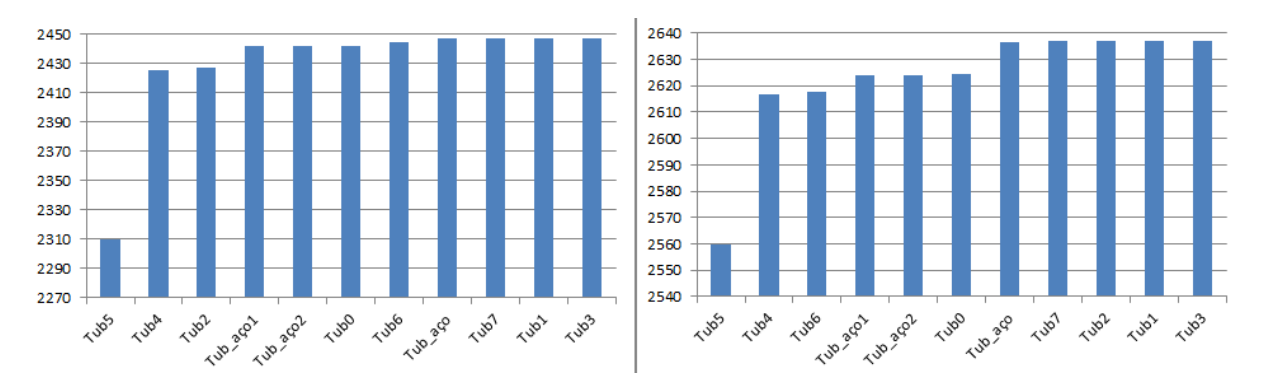

Figura 44: Velocidade para a região de 124mm e 163mm da garganta da tubeira.

Já a velocidade como tem a influência da temperatura e do calor específico ela não tem o mesmo gráfico do número de Mach. A velocidade varia muito pouco no ponto próximo a graganta (124mm) devido ser um início de fluxo, já na região de separação do fluxo ela varia mais, isso ocorre por causa da onda de choque que surge.

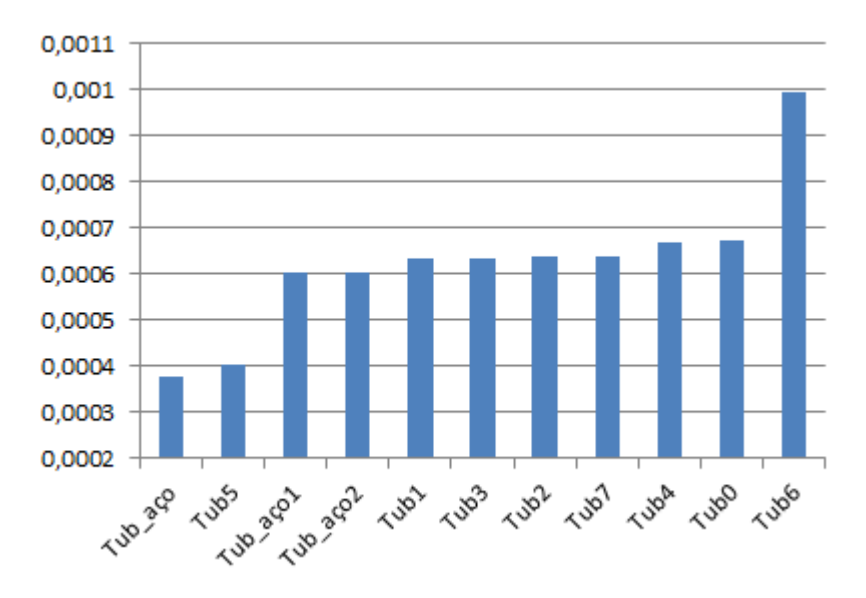

Figura 45: Espessura da camada limite para cada tubeira.

Comparando as espessuras das camadas limites de cada tubeira percebe-se que nenhuma tubeira com rugosidade ultrapassou a espessura da camada limite da tubeira sem rugosidade, no qual o valor é de 0,000691 mm. E a tubeira aço que possui menor valor de rugosidade, teve menor valor de espessura de camada limite.

## 7.2.3 FLUXO COM ONDULAÇÃO DENTRO DA TUBEIRA

Para simular a tubeira com ondulação foi preciso desenhar as ondas na superfície da tubeira a partir da Eq. 29 que descreve a curva dessa ondulação. Após a definição da tubeira com ondulação foi simulado no ANSYS três tipos de ondulação conforme a Tab. 5.

$$
\frac{17.9}{1000} + 0.480329x - 2.26208x^2 + 5.5731x^3 + 0.00005\cos\left(\frac{2\pi x}{0.002}\right) - 0.000025\tag{29}
$$

Para cada valor de amplitude de ondulação uma curva associada foi criada de acordo com a Eq. 29. O valor da amplitude é substituído no coeficiente que acompanha o termo "cos" na Eq. 29. Com isso a ondulação surge na superfície interna da tubeira e a simulação do fluxo é realizada no software ANSYS na plataforma Fluent.

Para analisar as propriedades do fluxo dentro da tubeira, na ondulação também foram criados dois pontos para a observação. Um ponto é a 124mm da entrada da tubeira subsônica (após a garganta) e o outro ponto está a 380mm da entrada da tubeira subsônica. A separação do fluxo ocorre no ponto em  $x = 380$ mm. Nesses pontos foram retirados dados relacionados a: densidade, temperatura, pressão, número de Mach, velocidade e espessura da camada limite (Fig. 46 a 51).

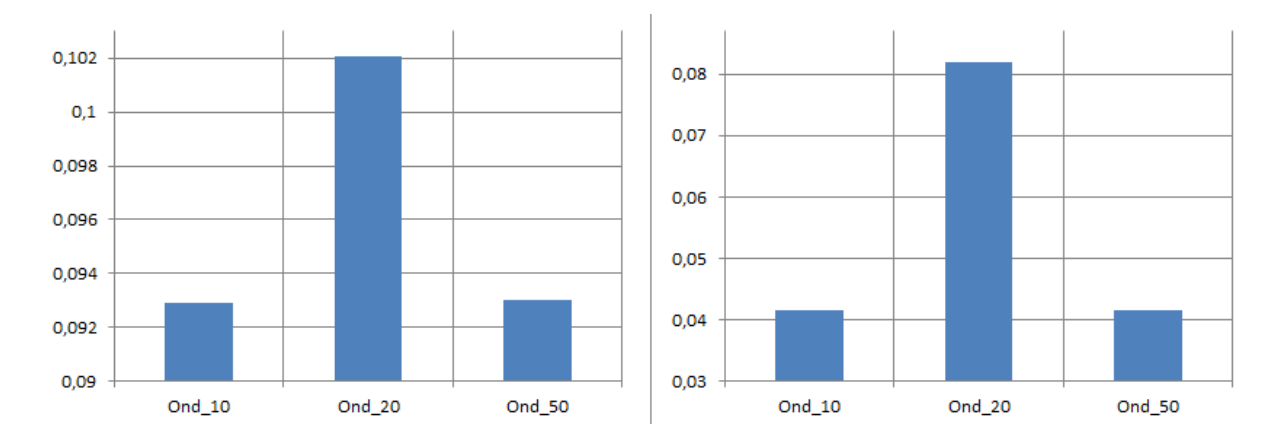

Figura 46: Densidade do fluxo dentro da tubeira para os pontos 124mm e 380mm.

Assim como na rugosidade a tubeira com ondulação sofre uma redução no valor da densidade na região de separação de fluxo.

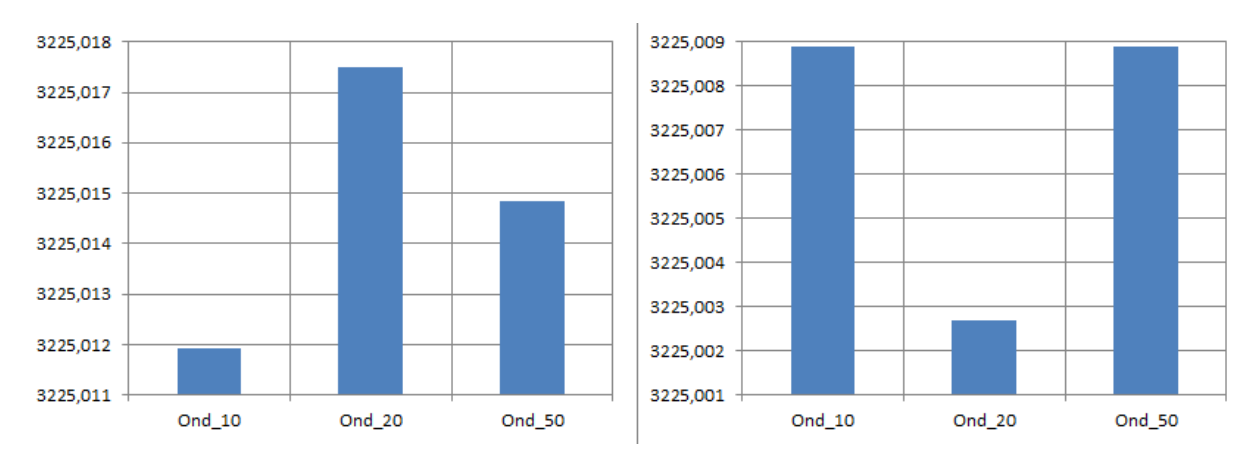

Figura 257: Temperatura do fluxo dentro da tubeira para os pontos 124mm e 380mm**.**

Como a velocidade é muito baixa a temperatura fornecida no gráfico é a temperatura total, logo ela apresenta valores muito próximos, são diferentes apenas após as casas decimais.
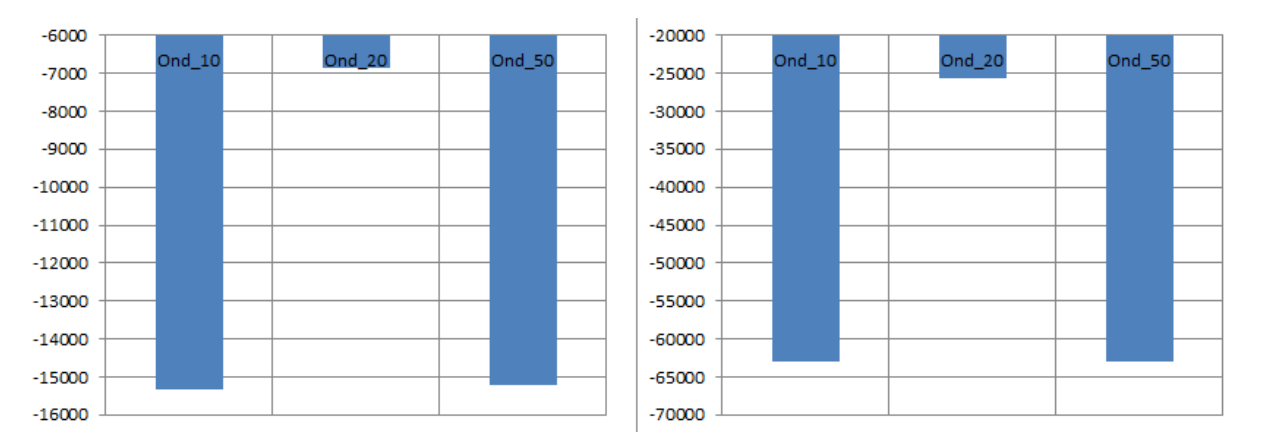

Figura 48: Pressão do fluxo dentro da tubeira para os pontos 124mm e 380mm

Na Fig. 48 vê-se que a pressão diminui na região onde surge a onda de choque, o mesmo ocorre para a tubeira com rugosidade, era esperado esse resultado.

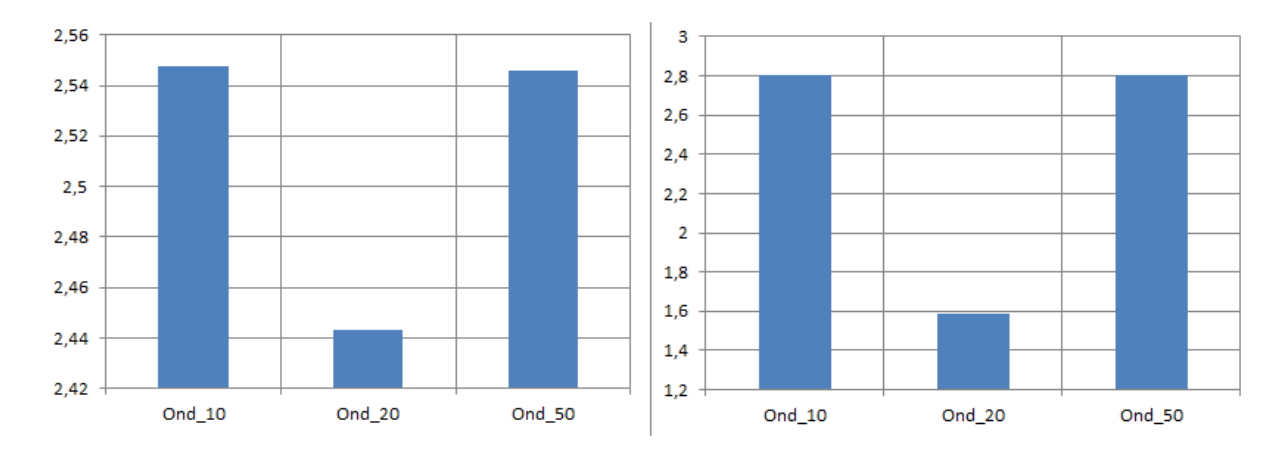

Figura 49: Número de Mach para os pontos 124mm e 380mm.

O número de Mach aumenta na região da separação de fluxo devido a velocidade que aumenta e as outras propriedades diminuem, pois mach é diretamente proporcional a velocidade e inversamente proporcional a raiz quadrada das propriedades do fluxo como temperatura.

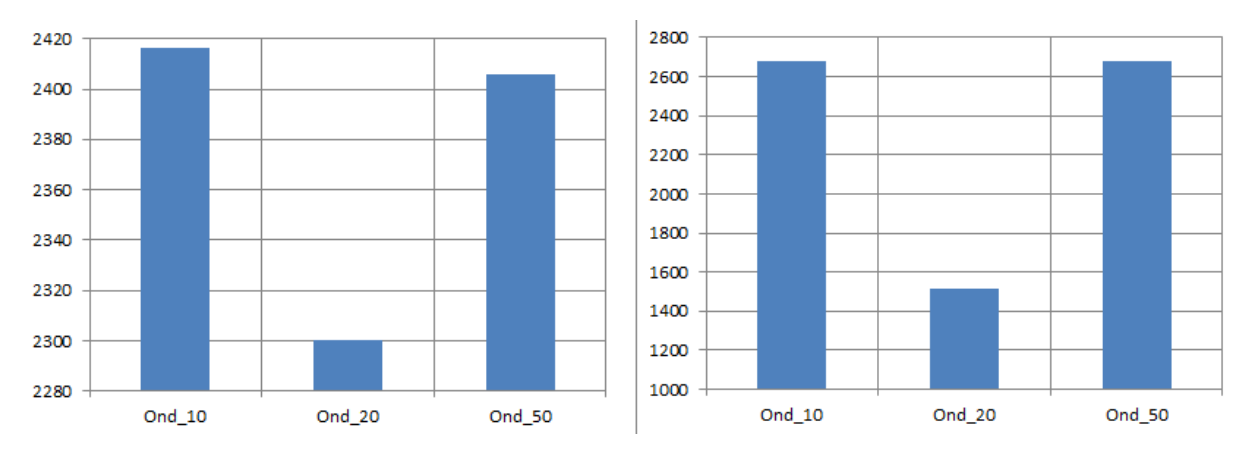

Figura 50: Velocidade do fluxo para os pontos 124mm e 380mm.

Como esperado a velocidade aumenta na região de separação do fluxo aumenta devido ao impacto da onda de choque.

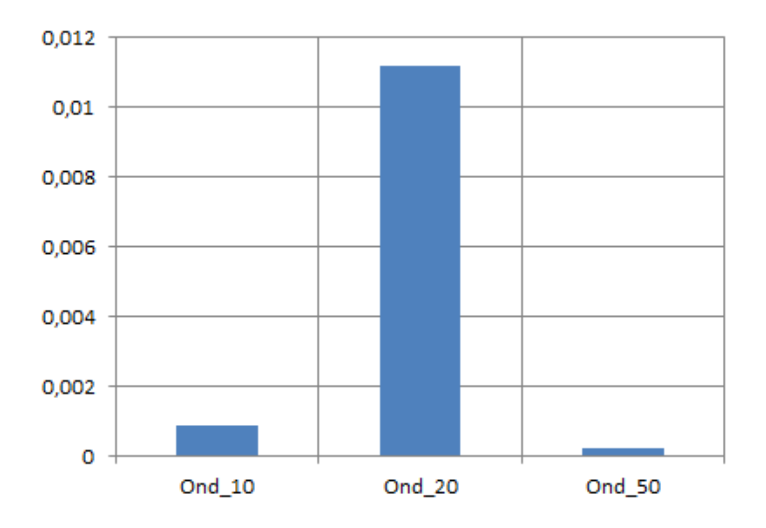

Figura 51: Camada limite para a região de separação do fluxo.

O ideal era que a espessura da camada limite aumentasse conforme aumentasse a amplitude da ondulação. A tubeira com Ond\_50 não seguiu essa regra.

## **8. CONCLUSÃO**

Após a revisão bibliográfica, a realização dos cálculos e a simulação numérica pode-se chegar a uma conclusão do estudo realizado. O comportamento do fluxo dentro de uma tubeira se dá de várias formas, em análise de camada limite, o escoamento com linhas de corrente constante gera uma camada limite laminar e com linhas de corrente desordenada gera camada limite turbulenta.

O efeito da turbulência na tubeira ocorre por causa da rugosidade ou ondulação presente na superfície. Falando da ondulação, ela é quase do mesmo tamanho da camada limite e muito maior que a rugosidade. Essas irregularidades provocam instabilidade no escoamento criando vórtices, e como consequência, surge a turbulência. Observando os resultados das tabelas vê-se que o deslocamento da camada limite laminar é muito menor que a camada limite turbulenta.

A diferença entre as camadas limites é devido ao alto número de Reynolds e à presença de imperfeições na superfície da tubeira. Como a rugosidade é pequena a camada limite laminar presente é bem próximo ao vale da rugosidade e acima como o fluxo é maior os picos da rugosidade geram turbulências, que acarreta em camada limite turbulenta e essa produz um deslocamento bem maior.

É possível resolver o deslocamento da camada limite de forma analítica, mas com equações obtidas experimentalmente. A análise da influência de imperfeições de fabricação dos materiais é feita por meio de cálculos e conhecimentos físicos bem como por meio de um modelo numérico.

Os dados obtidos por meio da simulação numérica da tubeira sem imperfeições foram satisfatórios, uma vez que as propriedades apresentaram valores próximos aos do método analítico, a única diferença é que no calculo analítico não tinha como saber onde a onda de choque iria aparecer, portanto na simulação ela foi bem visível e foi a causadora da divergência de valores de algumas propriedades.

As propriedades da tubeira com rugosidade se comportaram de forma diferente, um exemplo é na tubeira de aço, ao diminuir a rugosidade a espessura da camada limite também diminui. Já a tubeira 5 que apresenta maior valor de rugosidade deveria ter maior camada limite mas isso não ocorreu. Com a camada limite maior o fluxo tende a perder velocidade devido ao atrito e isso não é bom para uma tubeira, por exemplo, pois ela deve ter maior valor de velocidade na saída para que o foguete consiga realizar sua trajetória.

## **9. REFERÊNCIA BIBLIOGRÁFICA**

ANDRIANOV, A., SHYNKARENKO, O., BERTOLDI, A. E. M., BARCELOS, M. N. D. J. *Concept and design of the hybrid test-motor for the development of a propulsive decelerator of SARA reentry capsule.* Propulsion and Energy Forum, Orlando, FL, 2015.

BERTOLDI, A. E. M. (2007). *Avaliação experimental da queima de parafina e óxido nitroso em motores híbridos*. Dissertação de Mestrado em Ciências Mecânicas, Publicação ENM.DM-120ª/07, Departamento de Engenharia Mecânica, Universidade de Brasília, Brasília, DF, 115p.

CHINNASWAMY, S. A. T. H. Y. A. V. A. N. A. N. *The Impact of Surface Roughness on Transonic Compressor Performance*. Diss. Master's thesis, Chalmers University of Technology.

DALIBOR, I. H., ALMEIDA, J. J.H.S., COSTAMILAN, E., SHYNKARENKO, O., AMICO, S. C. *Design of a composite nozzle manufactured by filament winding.* V. Tita and A. J. M. Ferreira (Editors), 2015.

HANSSON, ANDERS. "Fundamentals of Hybrid Rocket Combustion and Propulsion. Progress in Astronautics and Aeronautics series Vol 218 Edited by ChiaveriniM. J. and KuoK. K. American Institute of Aeronautics and Astronautics, 1801 Alexander Bell Drive, Suite 500, Reston, VA 20191- 4344, USA. 2007. 648pp. Illustrated. \$84.95 (AIAA Members), \$119.95 (Non-Members). ISBN 1- 56347-703-3." *The Aeronautical Journal* 112.1129 (2008): 178-179.

JR, J. D. A. *Fundamentals of aerodynamics.* McGraw-Hill Education, 5° ed., New York, 2011.

JR, J. D. A. *Fundamentos de Engenharia Aeronáutica.* AMGH Editora Ltda, 7° ed., Porto Alegre, Brasil, 2015.

KARABEYOGLU, M. A.."Hybrid propulsion for future space launch.". 50th Anniversary Symposium and Celebration. University of Stanford Aero/Astro Symposium. Palo Alto. California.2008.

Wang X. and Zhong X.. "Receptivity of a Hypersonic Flat-Plate Boundary Layer to Three-Dimensional Surface Roughness.". Journal of Spacecraft and Rockets. University of California. Los Angeles. Califórnia. Vol. 45. No. 6, 2008.

KOROLEV, A. S. Empirical formula for the definition of the turbulent boundary layer displacement thickness in hypersonic nozzles. Works of Central Institute of Aerohydrodynamics. Moscow. Vol 9, No 6, 5p., 1978.

LUCCI, R. *Inovação tecnológica em pre-pregs de elevado desempenho estrutural e ambiental.* Reichhold, Feiplar, SP, 2012.

MITUTOYO. Manual do usuário: Medidor de Rugosidade Superficial Modelo SJ – 210. No. 99MBB122A, SERIES No. 178.

MOURITZ, A. P. *Introduction to aerospace materials.* Woodlhead Publishig Limited. 1° ed.,Cambridge, UK, 2012.

SCHWARZ, M. P., and W. J. Turner. "Applicability of the standard  $k-\epsilon$  turbulence model to gasstirred baths." *Applied Mathematical Modelling* 12.3 (1988): 273-279.

SCOTT, A. B. and Thomas J. H.. "Discrete-Rughness Transition for Hypersonic Flight Vehicles". Journal of Spacecraft and Rockets. NASA Langley Research Center. Hampton. Virginia. Vol. 45. No. 2, 2008.

PARRA, B. S.. Gennari R. C.. Melchiades F. G.. Boschi A. O.. Rugosidade Superficial de Revestimentos Cerâmicos. Cerâmica industrial, 11(2), 2006.

SHYNKARENKO, O., ANDRIANOV, A., BERTOLDI, A. E. *Low-Thrust Hybrid Motor Efficiency Research for Design Optimization Purposes*. Propulsion and Energy Forum, Orlando, FL, 2015.

SUTTON, G. P. *Rocket Propulsion Elements*. John Wiley & Sons INC. 7° ed., 1992.

SUTTON, G. P, BIBLARZ, O. *Rocket Propulsion Elements*. John Wiley & Sons INC. 7° ed., Canadá, 2001.

TIHONOV, B. A. Research on the boundary layers in small-scale laval nozzles. Institute of atomic energy. Moscow, 21p., 1971.

WHITEHOUSE, D. J. Handbbok of Surface and Nanometrology. Vol. 18, 1994.

WANG, X., ZHONG, X. *Receptivity of a Hypersonic Flat-Plate Boundary layer to Three-Dimensional Surface Roughness.*Journal of Spacecraft and Rockets, Vol.45, No. 6, Los Angeles, Califórnia, 2008.